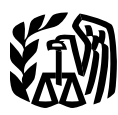

Department of the Treasury **Contents Internal Revenue Service**

## **Publication 587**

Cat. No. 15154T

# **Business Use** of Your Home

## **(Including Use by Baycare Providers)**

For use in preparing **Schedule C Example** ...................... . **<sup>20</sup> 2009** Returns

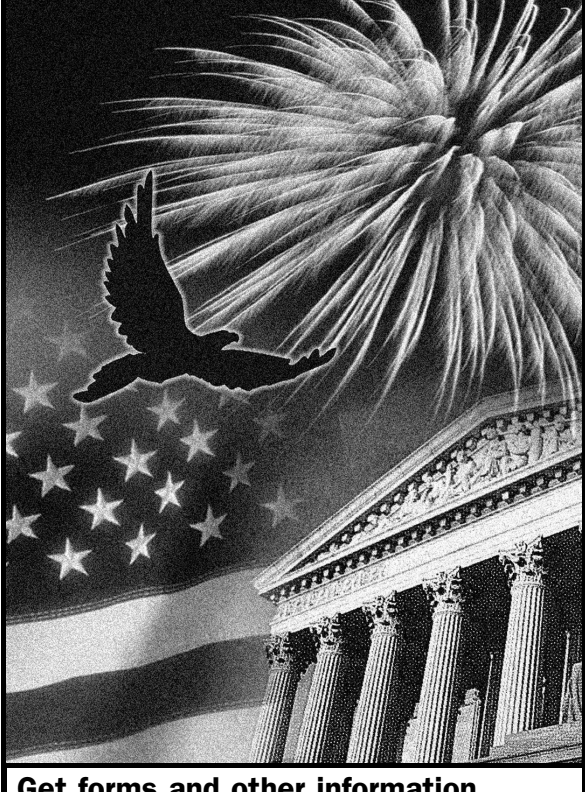

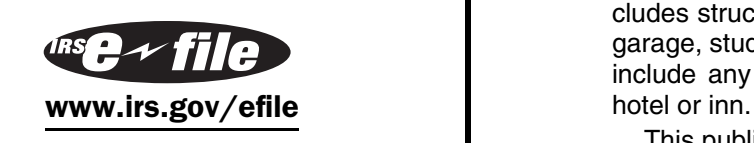

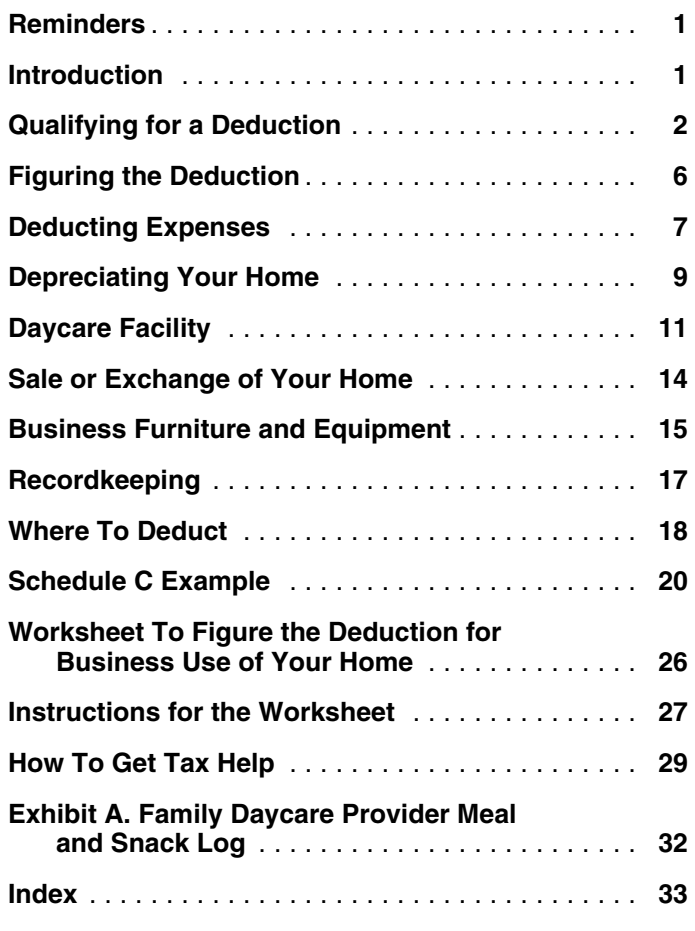

## **Reminders**

**Photographs of missing children.** The Internal Revenue Service is a proud partner with the National Center for Missing and Exploited Children. Photographs of missing children selected by the Center may appear in this publication on pages that would otherwise be blank. You can help bring these children home by looking at the photographs and calling 1-800-THE-LOST (1-800-843-5678) if you recognize a child.

## **Introduction**

The purpose of this publication is to provide information on Get forms and other information **Figuring and claiming the deduction for business use of** faster and easier by:<br>
Internet Manu ire dove and the state of the state of the condominium, mobile home, boat, or similar property Internet <www.irs.gov> **Internet www.irs.gov** and The Condominium, mobile home, boat, or similar property versions. It also includes structures on the property, such as an unattached garage, studio, barn, or greenhouse. However, it does not include any part of your property used exclusively as a

This publication includes information on the following.

- The requirements for qualifying to deduct expenses **Useful Items** for the business use of your home (including special You may want to see: rules for storing inventory or product samples).
- Types of expenses you can deduct. **Publications**
- How to figure the deduction (including depreciation ❏ **523** Selling Your Home of your home). ❏ **<sup>551</sup>** Basis of Assets
- Special rules for daycare providers.
- Selling a home that was used partly for business. ❏ **<sup>946</sup>** How To Depreciate Property
- Deducting expenses for furniture and equipment used in your business. **Forms (and Instructions)**
- Records you should keep.
- Where to deduct your expenses. The state of the set of the Business

The rules in this publication apply to individuals.<br>
If you need information on deductions for renting out<br>
your property, see Publication 527, Residential Rental<br>
Property.<br>
Property.

**Comments and suggestions.** We welcome your com-<br>ments about this publication and your suggestions for tion for information about getting publications and forms. ments about this publication and your suggestions for future editions.

We respond to many letters by telephone. Therefore, it To qualify to deduct expenses for business use of your would be helpful if you would include your daytime phone home, you must use part of your home: number, including the area code, in your correspondence. •

You can email us at *[\\*taxforms@irs.gov](mailto:*taxforms@irs.gov)*. (The asterisk must be included in the address.) Please put "Publications<br>
Comment" on the subject line. Although we cannot re-<br>
or deal with patients eligate at austenars in the bomment on the subject line. Although we cannot recover that the same or deal with patients, clients, or customers in the spond individually to each email, we do appreciate your<br>feedback and will consider your comments as

*[formspubs](http://www.irs.gov/formspubs/)* to download forms and publications, call 1-800-829-3676, or write to the address below and receive<br>a response within 10 days after your request is received. a response within 10 days after your request is received.

1201 N. Mitsubishi Motorway

*Tax questions.* If you have a tax question, check the may qualify for a deduction for its business use. You must information available on *[www.irs.gov](http://www.irs.gov)* or call meet the tests discussed above plus: 1-800-829-1040. We cannot answer tax questions sent to • Your business use must be for the convenience of either of the above addresses. your employer, and

- 
- 
- **□ 583** Starting a Business and Keeping Records
- 

- □ Schedule C (Form 1040) Profit or Loss from
- 
- 
- 
- ❏ **8829** Expenses for Business Use of Your Home

## You can write to us at the following address: **Qualifying for a Deduction**

Internal Revenue Service<br>
Individual Forms and Publications Branch interest and real estate taxes as business expenses. How-<br>
SE:W:CAR:MP:T:I ever you may be able to deduct expenses related to the ever, you may be able to deduct expenses related to the 1111 Constitution Ave. NW, IR-6526 business use of part of your home if you meet specific Washington, DC 20224 **requirements.** Even then, your deduction may be limited. Use this section and Figure A, later, to decide if you can deduct expenses for the business use of your home.

- Exclusively and regularly as your principal place of
- 
- In the case of a separate structure which is not In the case of a separate structure which is not our tax products. attached to your home, in connection with your trade *Ordering forms and publications.* Visit *[www.irs.gov/](http://www.irs.gov/formspubs/)* or business,
	- On a regular basis for certain storage use (see Stor-
	- For rental use (see Publication 527), or
	- Internal Revenue Service  **As a daycare facility (see** *Daycare Facility***, later)**.

Bloomington, IL 61705-6613 **Additional tests for employee use.** If you are an employee and you use a part of your home for business, you

• You must not rent any part of your home to your You must not rent any part of your home to your **Regular Use**<br>employer and use the rented portion to perform services as an employee for that employer. To qualify under the regular use test, you must use a

You do not meet the requirements of the exclusive use<br>test if you use the area in question both for business and **Example.** You use part of your home exclusively and<br> for personal purposes. The regularly to read financial periodicals and reports, clip bond

home to write legal briefs and prepare clients' tax returns. broker or dealer. So, your activities are not part of a trade<br>Your family also uses the den for recreation. The den is not or business and you cannot take a dedu Your family also uses the den for recreation. The den is not used exclusively in your profession, so you cannot claim a ness use of your home. deduction for the business use of the den.

- You use part of your home for the storage of inven-
- $\bullet\,$  You use part of your home as a daycare facility,  $\hskip1cm$  place of business, you must consider: discussed later under *Daycare Facility.* •

**Storage of inventory or product samples.** If you use • The amount of time spent at each place where you part of your home for storage of inventory or product conduct business. samples, you can deduct expenses for the business use of your home without meeting the exclusive use test. How-<br>ever, you must meet all the following tests.<br>business if you meet the following requirements.

- You sell products at wholesale or retail as your trade •
- You keep the inventory or product samples in your hess. home for use in your trade or business. •
- Your home is the only fixed location of your trade or substantial administrative or management activities business. **business** of your trade or business.
- You use the storage space on a regular basis.
- 

use half of your basement for storage of inventory and<br>product samples. You sometimes use the area for per-<br>sonal purposes. The expenses for the storage space are<br>deductible even though you do not use this part of your<br>ded basement exclusively for business. • • Billing customers, clients, or patients.

If the use of the home office is merely appropriate and<br>helpful, you cannot deduct expenses for the business use<br>of your home.<br>of your home.<br>ing whether your use is on a regular basis.<br>ing whether your use is on a regular

## **Exclusive Use Trade or Business Use**

To qualify under the exclusive use test, you must use a<br>specific area of your home only for your trade or business.<br>The area used for business can be a room or other sepa-<br>rately identifiable space. The space does not need

coupons, and carry out similar activities related to your **Example.** You are an attorney and use a den in your own investments. You do not make investments as a

## **Principal Place of Business**

**Exceptions to Exclusive Use** You can have more than one business location, including You do not have to meet the exclusive use test if either of your home, for a single trade or business. To qualify to deduct the expenses for the business use of your home the following applies.<br>under the principal place of business test, your home must<br>under the principal place of business test, your home must You use part of your home for the storage of inven-<br>tory or product samples (discussed next).<br>ness. To determine whether your home is your principal

- The relative importance of the activities performed at each place where you conduct business, and
- 

- You sell products at wholesale or retall as your trade versilary or business.<br>tive or management activities of your trade or busi-
	- You have no other fixed location where you conduct

If, after considering your business locations, your home • The space you use is a separately identifiable space cannot be identified as your principal place of business, suitable for storage. The storage of the storage of the storage of the storage of the storage of the storage o the later discussions under *Place To Meet Patients, Cli*ents, or Customers or Separate Structure for other ways to<br>business of selling mechanics' tools at retail. You regularly qualify to deduct home office expenses.

## **Publication 587 (2009)** Page 3

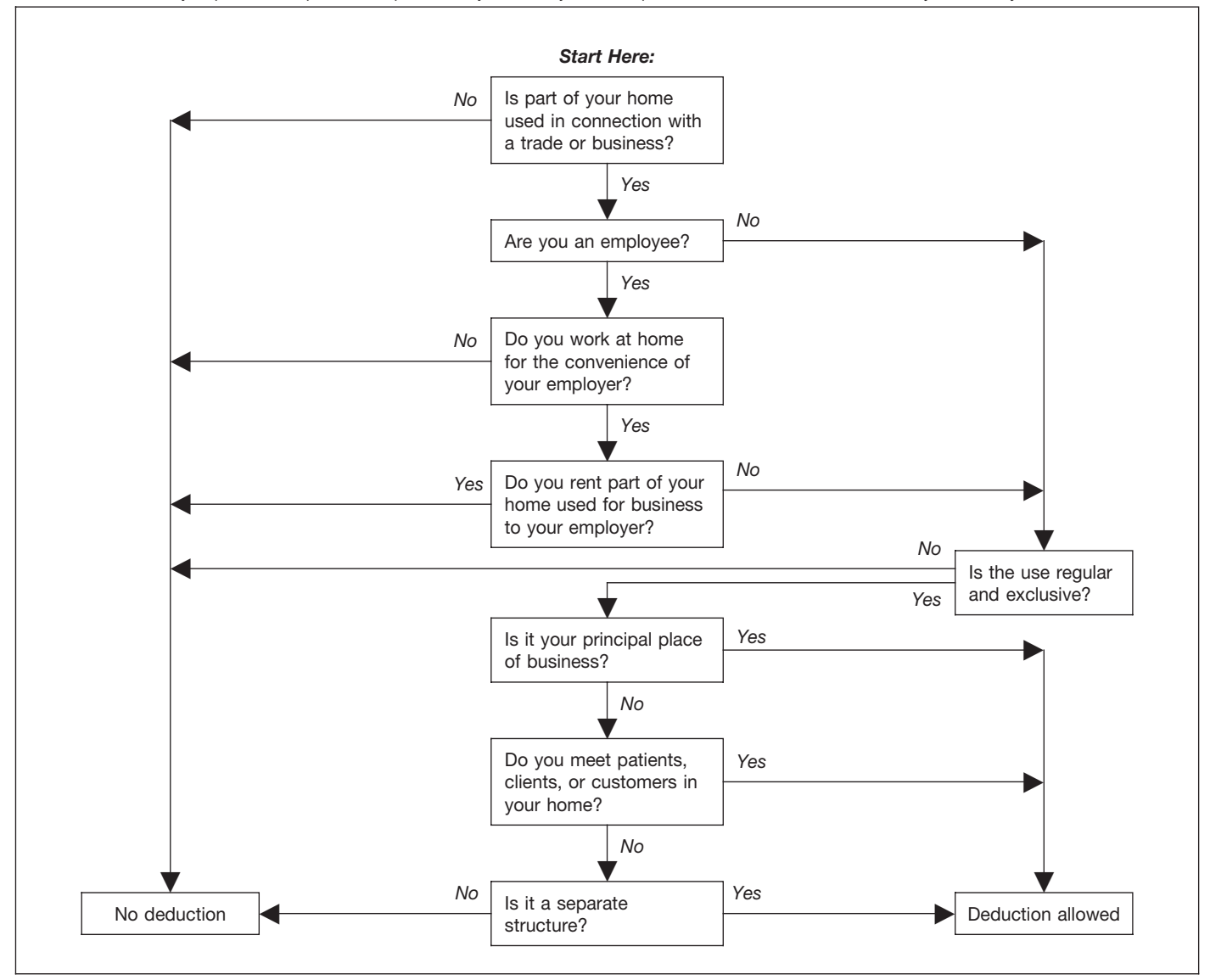

Figure A. Can You Deduct Business Use of the Home Expenses? Do not use this chart if you use your home for the storage of inventory or product samples, or to operate a daycare facility. See *Exceptions to Exclusive Use,* earlier, and *Daycare Facility,* later.

- Keeping books and records.
- Ordering supplies.
- Setting up appointments.
- Forwarding orders or writing reports.

**Administrative or management activities performed at** provide services to customers, clients, or patients at a fixed location of the business outside your home.)<br> **other locations.** The following activities performed by you or others will not disqualify your home office from  $\bullet$  You have suitable space to conduct administrative or<br>management activities outside your home, but being your principal place of business.

- You have others conduct your administrative or instead. management activities at locations other than your
- You conduct administrative or management activities
- You occasionally conduct minimal administrative or management activities at a fixed location outside vour home.
- You conduct substantial nonadministrative or non management business activities at a fixed location outside your home. (For example, you meet with or
- choose to use your home office for those activities

home. (For example, another company does your<br> **Example 1.** John is a self-employed plumber. Most of<br>
John's time is spent at customers' homes and offices installing and repairing plumbing. He has a small office in at places that are not fixed locations of your busi- his home that he uses exclusively and regularly for the ness, such as in a car or a hotel room. The sum administrative or management activities of his business, such as phoning customers, ordering supplies, and keep-<br>
Paul's home office qualifies as his principal place of

pleted at his customers' premises. He does not conduct as an anesthesiologist there and he has no other fixed any substantial administrative or management activities at location where he conducts substantial administrative or any fixed location other than his home office. John does management activities for this business. His choice to use not do his own billing. He uses a local bookkeeping service his home office instead of the one provided by the hospital to bill his customers. does not disqualify his home office from being his principal

business for deducting expenses for its use. He uses the nonadministrative or nonmanagement activities at fixed home office for the administrative or managerial activities locations outside his home also does not disqualify his of his plumbing business and he has no other fixed location home office from being his principal place of business. He where he conducts these administrative or managerial meets all the qualifications, including principal place of activities. His choice to have his billing done by another business, so he can deduct expenses (to the extent of the company does not disqualify his home office from being his deduction limit, explained later) for the business use of his principal place of business. He meets all the qualifications, home.<br>including principal place of business, so he can deduct

**Example 2.** Pamela is a self-employed sales representa-<br>tive for several different product lines. She has an office in papers and tests, and meet with parents and students, The her home that she uses exclusively and regularly to set up school does not require her to work at home. appointments and write up orders and other reports for the Kathleen prefers to use the office she has set up in her<br>companies whose products she sells. She occasionally home and does not use the one provided by the school. companies whose products she sells. She occasionally home and does not use the one provided by the school. writes up orders and sets up appointments from her hotel She uses this home office exclusively and regularly for the<br>room when she is away on business overnight.<br>administrative duties of her teaching job.

om when she is away on business overnight. administrative duties of her teaching job.<br>Pamela's business is selling products to customers at Kathleen must meet the convenience various locations throughout her territory. To make these test, even if her home qualifies as her principal place of sales, she regularly visits customers to explain the avail-<br>able products and take orders.<br>provides her with an office and does not require her to work

Pamela's home office qualifies as her principal place of at home, so she does not meet the convenience-<br>business for deducting expenses for its use. She conducts of-the-employer test and cannot claim a deduction for the administrative or management activities there and she has business use of her home. no other fixed location where she conducts substantial administrative or management activities. The fact that she conducts some administrative or management activities in **More Than One Trade or Business**

**Example 3.** Paul is a self-employed anesthesiologist. He the following purposes. spends the majority of his time administering anesthesia • As the principal place of business for one or more of and postoperative care in three local hospitals. One of the state of more principal place of businesses.<br>hospitals provides him with a small shared office where he your trades or businesses. could conduct administrative or management activities. • As a place to meet or deal with patients, clients, or

Paul very rarely uses the office the hospital provides. He customers in the normal course of one or more of uses a room in his home that he has converted to an office. your trades or businesses. He uses this room exclusively and regularly to conduct all <br>the following activities.<br>mortion with one of more of your trades or buois

- Contacting patients, surgeons, and hospitals regard- nesses. ing scheduling.
- 
- Maintaining billing records and patient logs. (personal) activities.
- 
- Reading medical journals and books.

ing his books. business for deducting expenses for its use. He conducts John writes up estimates and records of work com- administrative or management activities for his business John's home office qualifies as his principal place of place of business. His performance of substantial

expenses (to the extent of the deduction limit, explained<br>later) for the business use of his home.<br>**Example 4.** Kathleen is employed as a teacher. She is<br>the school and required to teach and meet with students at the schoo papers and tests, and meet with parents and students. The

Kathleen must meet the convenience-of-the-employer le products and take orders.<br>Pamela's home office qualifies as her principal place of eat home, so she does not meet the convenienceof-the-employer test and cannot claim a deduction for the

her hotel room (not a fixed location) does not disqualify her<br>home office from being her principal place of business.<br>She meets all the qualifications, including principal place of<br>business, so she can deduct expenses (to

- 
- 
- nection with one or more of your trades or busi-

You can use your home office for more than one busi- •ness activity, but you cannot use it for any nonbusiness.

If you are an employee, any use of the home office in<br>connection with your employment must be for the conve-Someonor with your employment must be for the convertion require-<br>nience of your employer. See *Rental to employer*, later if you rent part of your home to your employer.

*Example.* Tracy White is employed as a teacher. Her principal place of work is the school, which provides her **Figuring the Deduction** office space to do her school work. She also has a mail order jewelry business. All her work in the jewelry business After you determine that you meet the tests under *Qualify*is done in her home office and the office is used exclusively *ing for a Deduction,* you can begin to figure how much you for that business. If she meets all the other tests, she can can deduct. You will need to figure the percentage of your deduct expenses for the business use of her home for the home used for business and the limit on the deduction.

teaching, she must meet the exclusive use test for both *Worksheet To Figure the Deduction for Business Use of* Tracy must also meet the convenience-of-the-employer your deduction. If you file Schedule C (Form 1040), Profit test to qualify for the deduction. She does not meet this test or Loss From Business, you must generally use Form<br>for her work as a teacher, so she cannot claim a deduction 8829. Expenses for Business Use of Your Home. The for her work as a teacher, so she cannot claim a deduction 8829, Expenses for Business Use of Your Home. The for the business use of her home for either activity.<br>Schedule C Example, near the end of this publication.

# **Place To Meet Patients, Clients, or Rental to employer.** If you rent part of your home to your **Customers comployer** and you use the rented part in performing serv-

- You physically meet with patients, clients, or customers on your premises.
- Their use of your home is substantial and integral to Their use of your nome is substantial and integral to **Business Percentage**<br>the conduct of your business.

to meet patients, clients, or customers does not have to be 1. Divide the area (length multiplied by the width) used your principal place of business.

**Example.** June Quill, a self-employed attorney, works 3 2. If the rooms in your home are all about the same days a week in her city office. She works 2 days a week in size, you can divide the number of rooms used for her meets clients there. Her home office qualifies for a business deduction because she meets clients there in the *Example 1.* normal course of her business.

You can deduct expenses for a separate free-standing<br>structure, such as a studio, garage, or barn, if you use it your home. exclusively and regularly for your business. The structure • Your business percentage is 20%. does not have to be your principal place of business or a place where you meet patients, clients, or customers. *Example 2.*

**Example.** John Berry operates a floral shop in town. He • You use one room in your home for business. grows the plants for his shop in a greenhouse behind his • Your home has 10 rooms, all about equal size. home. He uses the greenhouse exclusively and regularly in his business, so he can deduct the expenses for its use,  $\bullet$  Your office is 10% (1 ÷ 10) of the total area of your subject to the deduction limit, explained later. home.

jewelry business. The same of the settle settle settle settle settle settle schedule in the schedule settle Schedule settle Schedule settle Schedule settle Schedule settle Schedule settle settle settle settle settle settle If Tracy also uses the office for work related to her F (Form 1040), Profit or Loss From Farming, use the Your Home, near the end of this publication, to help figure Schedule C Example, near the end of this publication, shows how to report the deduction on Form 8829.

If you meet or deal with patients, clients, or customers in<br>your home in the normal course of your business, even<br>though you also carry on business at another location, you<br>can deduct your expenses for the part of your hom following tests. **penses**, business casualty losses, or depreciation related to the use of your home in performing services for your employer.

Doctors, dentists, attorneys, and other professionals<br>who maintain offices in their homes generally will meet this<br>requirement.<br>Using your home for occasional meetings and tele-<br>phone calls will not qualify you to deduct e

- 
- 

- Your office is 240 square feet (12 feet  $\times$  20 feet).
- **Separate Structure Your home is 1,200 square feet.** 
	- Your office is 20% (240  $\div$  1,200) of the total area of
	-

- 
- 
- 

• Your business percentage is 10%.

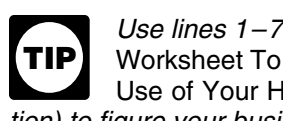

*tion)* to figure your business percentage.

## **Part-Year Use**

You cannot deduct expenses for the business use of your<br>home incurred during any part of the year you did not use your home for business purposes. For example, if you begin using part of your home for business on July 1, and<br>you meet all the tests from that date until the end of the year, consider only your expenses for the last half of the year in figuring your allowable deduction.

If your gross income from the business use of your home also can deduct all of your business expenses not related<br>equals or exceeds your total business expenses (including to the use of your home (\$2,000). Additionally, yo equals or exceeds your total business expenses (including to the use of your home (\$2,000). Additionally, you can<br>depreciation), you can deduct all your business expenses deduct all of the business part of your expenses fo depreciation), you can deduct all your business expenses deduct all of the business part of your expenses for mainte-<br>related to the use of your home.

home is less than your total business expenses, your depreciation for the business use of your home is limited to deduction for certain expenses for the business use of your \$200 (\$1,000 minus \$800) because of the deductio deduction for certain expenses for the business use of your home is limited. You can carry over the \$1,400 balance and add it to your

such as insurance, utilities, and depreciation (with depreciation taken last), that are allocable to the business, is<br>limited to the gross income from the business use of your<br>home minus the sum of the following.<br>limited or business is from the business<br>use of part of your home and

- penses are discussed in detail under *Deducting*
- activity in the home (for example, business phone,

*463, Travel, Entertainment, Gift, and Car Expenses.* If you are self-employed, do not include in (2) above your deduction for half of your self-employment tax.

**Carryover of unallowed expenses.** If your deductions **Deducting Expenses** are greater than the current year's limit, you can carry over home during that year. your home between personal and business use. This sec-

an employee or a partner, or you file Schedule F (Form 1040), use the *Worksheet To Figure the Deduction for* **Types of Expenses** *Business Use of Your Home*, near the end of this publication. If you file Schedule C (Form 1040), figure your deduc- The part of a home operating expense you can use to tion limit and carryover on Form 8829. **Figure your deduction depends on both of the following.** 

**Example.** You meet the requirements for deducting expenses for the business use of your home. You use 20% of Use lines 1-7 of Form 8829, or lines 1-3 on the your home for business. In 2009, your business expenses<br>Worksheet To Figure the Deduction for Business and the expenses for the business use of your home are<br>Use of Your Home

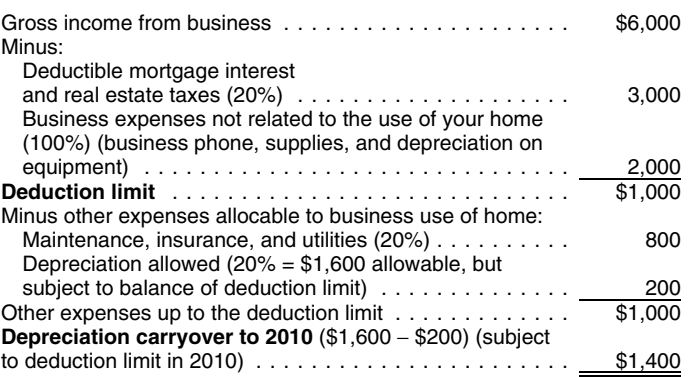

**Deduction Limit Deduction Limit V**ou can deduct all of the business part of your deductible mortgage interest and real estate taxes (\$3,000). You nance, insurance, and utilities, because the total (\$800) is If your gross income from the business use of your less than the \$1,000 deduction limit. Your deduction for Your deduction of otherwise nondeductible expenses, depreciation for 2010, subject to your deduction limit in  $\frac{1}{100}$  as insurance utilities and depreciation (with depreci- 2010)

1. The business part of expenses you could deduct your home, you must determine the part of your gross even if you did not use your home for business (such income from the business use of your home before you as mortgage interest, real estate taxes, and casualty figure the deduction limit. In making this determination, and theft losses that are allowable as itemized de- consider the time you spend at each location, the business ductions on Schedule A (Form 1040)). These ex-<br>nenses are discussed in detail under *Deducting* and circumstances.

**Expenses, later.** *If your home office qualifies as your principal* 2. The business expenses that relate to the business **FIP** place of business, you can deduct your daily<br>activity in the home (for example business phone **FIP** transportation costs between your home and an-**TIP** supplies, and depreciation on equipment), but not to *other work location in the same trade or business. For* the use of the home itself. *more information on transportation costs, see Publication*

the excess to the next year. They are subject to the deduc- If you qualify to deduct expenses for the business use of tion limit for that year, whether or not you live in the same your home, you must divide the expenses of operating tion discusses the types of expenses you may have and Figuring the deduction limit and carryover. If you are gives examples and brief explanations of these expenses.

- Whether the expense is direct, indirect, or unrelated. Casualty losses.
- The percentage of your home used for business.

## are not limited to) the following. Table 1. **Types of Expenses**

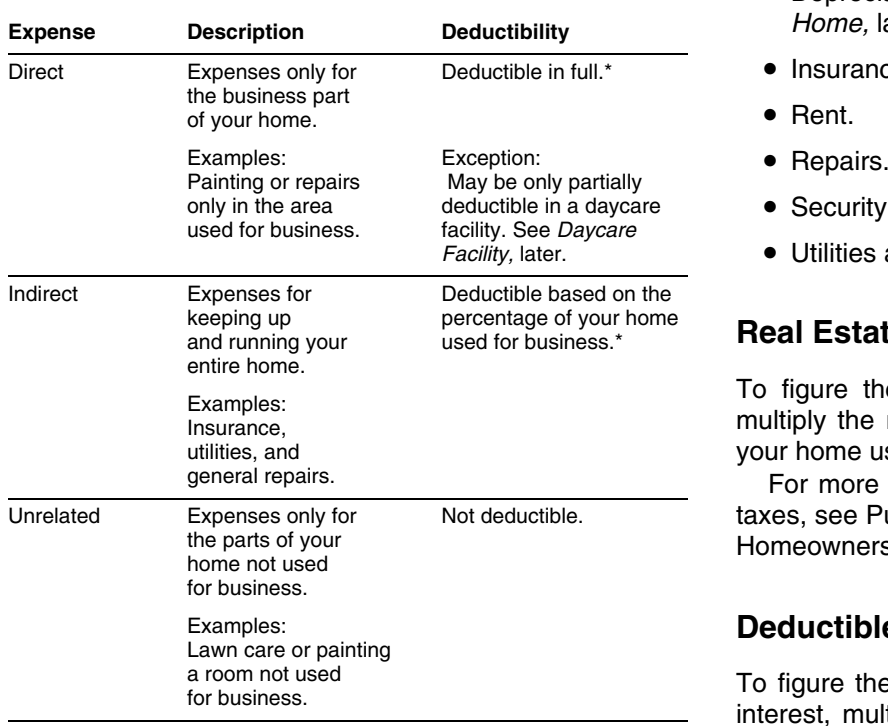

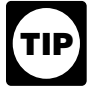

**Expenses related to tax-exempt income.** Generally, you cannot deduct expenses that are related to tax-exempt **Qualified Mortgage Insurance Premiums**

Certain expenses are deductible whether or not you use your home for business. If you qualify to deduct business **Casualty Losses** use of the home expenses, use the business percentage of these expenses to figure your total business use of the If you have a casualty loss on your home that you use for home deduction. These expenses include the following. business, treat the casualty loss as a direct expense, an

- 
- Qualified mortgage insurance premiums. •
- Deductible mortgage interest.

Other expenses are deductible only if you use your Table 1, next, describes the types of expenses you may<br>have and the extent to which they are deductible.<br>have and the extent to which they are deductible.<br>home deduction. These expenses generally include (but

- Depreciation (covered under *Depreciating Your* **Home**, later).
- $\bullet$  Insurance.
- 
- 
- Security system.
- Utilities and services.

## **Real Estate Taxes.**

To figure the business part of your real estate taxes, multiply the real estate taxes paid by the percentage of your home used for business.

For more information on the deduction for real estate taxes, see Publication 530, Tax Information for First-Time Homeowners.

## **Deductible Mortgage Interest**

a room not used<br>for business.<br>For figure the business part of your deductible mortgage<br>For business of the percentage of your sequences of your can include interest on a<br>Subject to the deduction limit, discussed earlier. home used for business. You can include interest on a second mortgage in this computation. If your total mort-*Form 8829 and the* Worksheet To Figure the gage debt is more than \$1,000,000 or your home equity Deduction for Business Use of Your Home *(both* debt is more than \$100,000, your deduction may be lim*illustrated near the end of this publication) have* ited. For more information on what interest is deductible, separate columns for direct and indirect expenses. See Publication 936, Home Mortgage Interest Deduction.

allowances. However, if you receive a tax-exempt parson-<br>age allowance or a tax-exempt military allowance, your<br>expenses for mortgage interest and real estate taxes are<br>deductible under the normal rules. No deduction is al **Examples of Expenses duction**, and *Line 13* in the instructions for Schedule A (Form 1040).

indirect expense, or an unrelated expense, depending on •the property affected.

> A direct expense is the loss on the portion of the property you use only in your business. Use the

- *Home,* later. An indirect expense is the loss on property you use for both business and personal purposes. Use only the business portion to figure the deduction. **Repairs**
- An unrelated expense is the loss on property you do

**Example.** You meet the rules to take a deduction for an 10% of the cost of the furnace repair.<br>fice in your home that is 10% of the total area of your Repairs keep your home in good working order over its office in your home that is 10% of the total area of your Fepairs keep your home in good working order over its<br>house A storm damages your roof. This is an indirect useful life. Examples of common repairs are patching wall house. A storm damages your roof. This is an indirect useful life. Examples of common repairs are patching walls<br>expense as the roof is part of the whole house and is and floors, painting, wallpapering, repairing roofs and expense as the roof is part of the whole house and is<br>considered to be used both for business and personal<br>purposes. You would complete Form 4684, Casualties and<br>The the section of the section of the improvements, later, u *Thefts, to report your loss. You complete both section A* (Personal Use Property) and section B (Business and Income-Producing Property) as your home is used both for **Security System** business and personal purposes. Since you use 90% of your home for personal purposes, use 90% of the cost or If you install a security system that protects all the doors adjusted basis of your home, insurance or other reim- and windows in your home, you can deduct the business bursement, and fair market value, both before and after the part of the expenses you incur to maintain and monitor the storm, to figure the amounts to enter on lines 2, 3, 5, and 6 system. You also can take a depreciation deduction for the of Form 4684. Since you use 10% of your home for busi-<br>part of the cost of the security system relati of Form 4684. Since you use 10% of your home for busi-<br>ness purposes, use 10% of the cost or adjusted basis of business use of your home. ness purposes, use 10% of the cost or adjusted basis of your home, insurance or other reimbursement, and fair market value, both before and after the storm, to figure the **Utilities and Services** amounts to enter on lines 21 and 22 of Form 4684.

*Worksheet To Figure the Deduction for Business Use of* penses. Generally, the business percentage for utilities is<br>Vour Hame near the end of this publisation, You will also the same as the percentage of your home used for Your Home, near the end of this publication. You will also <sup>the sa</sup><br>need to get Form 4684, Casualties and Thefts.

losses, see Publication 547, Casualties, Disasters, and including taxes, for the first telephone line into your home Thefts. is a nondeductible personal expense. However, charges

You can deduct the cost of insurance that covers the<br>business part of your home. However, if your insurance<br>premium gives you coverage for a period that extends past<br>the end of your tax year, you can deduct only the busine coverage for your tax year. You can deduct the business percentage of the part that applies to the following year in percentage of the part that applies to the following year in **Depreciating Your Home** 

If you rent the home you occupy and meet the require- part of your home used for business. You cannot depreciments for business use of the home, you can deduct part of ate the cost or value of the land. You recover its cost when the rent you pay. To figure your deduction, multiply your you sell or otherwise dispose of the property. rent payments by the percentage of your home used for Before you figure your depreciation deduction, you need business. **the interval of the following information.** to know the following information.

entire loss to figure the business use of the home If you own your home, you cannot deduct the fair rental deduction. value of your home. However, see *Depreciating Your*

An unrelated experise is the loss on property you do<br>not use ost of repairs that relate to your business, including<br>to figure the deduction.<br>For example, a furnace repair benefits the entire home. If you use 10% of your home for business, you can deduct

**Forms and worksheets to use.** If you are filing Sched-<br>Late C (Form 1040), get Form 8829 and follow the instructions for casualty losses. If you are an employee or a<br>partner, or you file Schedule F (Form 1040), use the bu

*More information.* For more information on casualty **Telephone.** The basic local telephone service charge, for business long-distance phone calls on that line, as well as the cost of a second line into your home used exclu- **Insurance** sively for business, are deductible business expenses. Do

If you own your home and qualify to deduct expenses for its **Rent Rent Rent business** use, you can claim a deduction for depreciation. Depreciation is an allowance for the wear and tear on the

- The month and year you started using your home for
- 
- The cost of any improvements before and after you figuring the property's fair market value. began using the property for business.
- The percentage of your home used for business. See *Business Percentage*, earlier, under *Figuring the Deduction*.

improvements you made to it, minus any casualty losses or If you began using your home for business in 2009, depreciation deducted in earlier tax years. For a discussion depreciate the business part as nonresidential real propof adjusted basis, see Publication 551. erty under the modified accelerated cost recovery system

**Permanent improvements.** A permanent improve-<br>ment increases the value of property, adds to its life, or<br>gives it a new or different use. Examples of improvements<br>are replacing electric wiring or plumbing, adding a new ro or addition, paneling, or remodeling. To figure the depreciation deduction, you must first

You must carefully distinguish between repairs and<br>improvements. See *Repairs*, earlier, under *Deducting* Ex-<br>*penses.* You also must keep accurate records of these<br>expenses. These records will help you decide whether an expense is a deductible or capital (added to the basis) expense. However, if you make repairs as part of an the date you began using your home for business. extensive remodeling or restoration of your home, the entire job is an improvement.

ness. *Example.* You buy an older home and fix up two rooms as a beauty salon. You patch the plaster on the ceilings<br>and walls, paint, repair the floor, install an outside door,<br>and install new wiring, plumbing, and other equipment.<br>Normally, the patching, painting, and floor work However, because the work gives your property a new Table 2. MACRS Percentage Table for<br>use, the entire remodeling job is a permanent improvement<br>and its cost is added to the basis of the property. You<br>cannot deduct any po

*Adjusting for depreciation deducted in earlier years.* Decrease the basis of your property by the depreciation you deducted, or could have deducted, on your tax returns under the method of depreciation you properly selected. If you deducted less depreciation than you could have under the method you selected, decrease the basis by the amount you could have deducted under that method. If you did not deduct any depreciation, decrease the basis by the amount you could have deducted.

If you deducted more depreciation than you should have, decrease your basis by the amount you should have deducted, plus the part of the excess depreciation you deducted that actually decreased your tax liability for any year.

If you deducted the incorrect amount of depreciation, see *How Do You Correct Depreciation Deductions* in chapter 1 of Publication 946.

Fair market value defined. The fair market value of your business. home is the price at which the property would change • The adjusted basis and fair market value of your<br>• The adjusted basis and fair market value of your<br>• The adjusted basis and fail market value of your<br>• The adjusted basis and fair market value of your<br>• The adjusted bas Fine adjusted basis and latt market value of your<br>home (excluding land) at the time you began using it<br>for business.<br>you begin using your home for business, may be helpful in

# **Figuring the Depreciation Deduction for the Current Year**

If you began using your home for business before 2009, Adjusted basis defined. The adjusted basis of your<br>home is generally its cost, plus the cost of any permanent past tax years.

- 
- The fair market value of your home (excluding land) on the date you began using your home for busi-

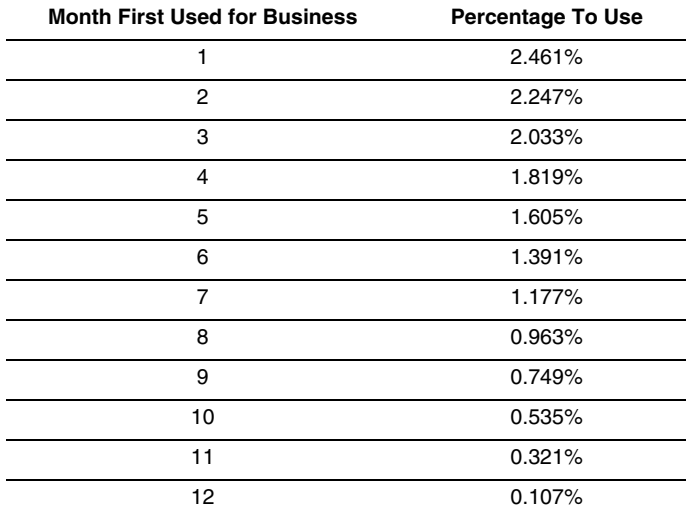

Multiply the depreciable basis of the business part of meet this requirement if your application was reyour home by the percentage from the table for the first jected or your license or other authorization was month you use your home for business. See Table A-7a in revoked. Appendix A of Publication 946 for the percentages for the remaining tax years of the recovery period. **Figuring the deduction.** If you regularly use part of your

the home in 1999 for \$125,000. He determined from his limit, as explained earlier. property tax records that his adjusted basis in the house<br>(exclusive of land) is \$115,000. In May, the house had a<br>fair market value of \$165,000. He multiplies his adjusted<br>basis (which is less than the fair market value)

is the 5th month of his tax year. He multiplies his deprecia- area was used for business. You can use the area occable basis of \$9,200 by 1.605% (.01605), the percentage sionally for personal reasons. However, a room you use from the table for the 5th month. His depreciation deduc-<br>from the table for the 5th month. His depreciation ded from the table for the 5th month. His depreciation deduc- only occase<br>tion is \$147.66 tion is  $$147.66$ .

you began using your home for business to the basis of<br>your property. Depreciate these costs as part of the cost of<br>your home as explained earlier. The costs of improve-<br>ments made after you begin using your home for busin ciate the result over the recovery period that would apply to<br>your home if you began using it for business at the same<br>time as the improvement. For improvements made this<br>year, the recovery period is 39 years. For the perc to use for the first year, see Table 2, earlier. For more information on recovery periods, see *Which Recovery Period Applies* in chapter 4 of Publication 946. She used the basement for daycare an average of 12

If you use space in your home on a regular basis for providing daycare, you may be able to deduct the business expenses for that part of your home even if you use the same space for nonbusiness purposes. To qualify for this Mary can deduct 34.25% of any direct expenses for the<br>exception to the exclusive use rule you must meet both of basement. However, because her indirect expenses are exception to the exclusive use rule, you must meet both of basement. However, because her indirect expenses are<br>for the entire house, she can deduct only 17.13% of the

- $\bullet$  You must be in the trade or business of providing  $\qquad \qquad$  rect expenses as follows. daycare for children, persons age 65 or older, or persons who are physically or mentally unable to care for themselves.
- You must have applied for, been granted, or be

**Example.** In May, George Miller began to use one room<br>in his home exclusively and regularly to meet clients. This<br>room is 8% of the square footage of his home. He bought<br>room is 8% of the square footage of his home. He bo deduct all the allocable expenses, subject to the deduction

George files his return based on the calendar year. May not have to keep records to show the specific hours the

*To find the percentage of time you actually use your home for business, compare the total time* **Depreciating Permanent Improvements** *used for business to the total time that part of your* **TIP** Add the costs of permanent improvements made before *home can be used for all purposes. You can compare the*<br>Not began using your home for business to the basis of *hours of business use in a week with the number of hours* 

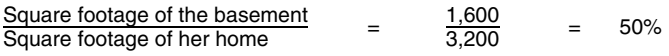

hours a day, 5 days a week, for 50 weeks a year. During the other 12 hours a day, the family could use the base-**Daycare Facility Daycare Facility nent.** She figures the percentage of time the basement was used for daycare as follows.

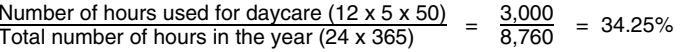

for the entire house, she can deduct only 17.13% of the the following requirements.<br>indirect expenses. She figures the percentage for her indi-

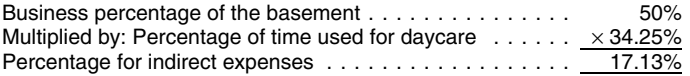

exempt from having, a license, certification, registra- Mary completes Form 8829, shown later. In Part I, she tion, or approval as a daycare center or as a family figures the percentage of her home used for business, or group daycare home under state law. You do not including the percentage of time the basement was used.

In Part II, Mary figures her deductible expenses. She uses the following information to complete Part II.

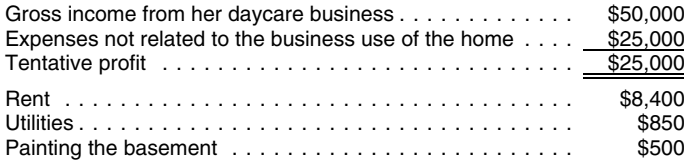

C.) *snack rates*, later, for an optional method for eligible chil-

entire home. Therefore, she enters them in column (b) on by your employees. However, you can deduct 100% of the<br>the appropriate lines. She adds these two expenses (line cost of food consumed by your employees if its value the appropriate lines. She adds these two expenses (line cost of food consumed by your employees if its value can<br>22) and multiplies the total by the percentage on line 7 and be excluded from their wages as a *de minimis*

22) and multiplies the total by the percentage on line 7 and<br>enters the result, \$1,585, on line 23.<br>enters the result, \$1,585, on line 23.<br>Mary paid \$500 to have the basement painted. The<br>equirements, see *Mals* in chapte

she did not keep a record of the number of hours the room sponsor.<br>was actually used for naps, it was used for part of each was actually used for naps, it was used for part of each<br>business day. Since the room was available for business<br>use during regular operating hours each business day and<br>was used regularly in the business, it is considered her expenses, 34.25% of any direct expenses for the • A family daycare provider is a person engaged in the basement and room are deductible. In addition, 20.55% business of providing family daycare.  $(34.25\% \times 60\%)$  of her indirect expenses are deductible.

**Example 3.** Assume the same facts as in Example 1 except that Mary stopped using her home for a daycare<br>facility on June 24, 2009. She used the basement for daycare except that Mary stopped using her home for a daycare<br>fa for only 25 weeks of the year. During the other 12 hours a **•** Eligible children are minor children receiving family<br>day the family could still use the basement. She figures daycare in the home of the family daycare provid day, the family could still use the basement. She figures daycare in the home of the family daycare provider.<br>The nercentage of time the basement was used for busi-<br>Eligible children do not include children who are the percentage of time the basement was used for busi-<br>ness as follows.<br>full-time or part-time residents in the home where the

Mary can deduct 35.71% of any direct expenses for the example, if a provider provides daycare services for<br>hasement However, because her indirect expenses are a relative as a favor to that relative, that child is not basement. However, because her indirect expenses are a relative as a favor to the can deduct only 17 86% of the an eligible child. for the entire house, she can deduct only 17.86% of the indirect expenses. She figures the percentage for her indirect expenses as follows.

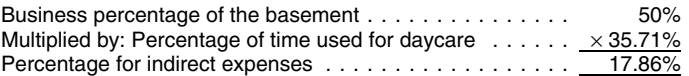

**Meals.** If you provide food for your daycare recipients, do<br>not include the expense as a cost of using your home for<br>business. Claim it as a sonarcte deduction on your Sebed business. Claim it as a separate deduction on your Sched-<br>ule C (Form 1040). You can never deduct the cost of food<br>consumed by you or your family. You can deduct as a Mary enters her tentative profit, \$25,000, on line 8. (This business expense 100% of the actual cost of food configure is the same as the amount on line 29 of her Schedule sumed by your daycare recipients (see *Standard meal and* The expenses she paid for rent and utilities relate to her dren) and generally only 50% of the cost of food consumed<br>tire home, Therefore, she enters them in column (b) on by your employees. However, you can deduct 100% of

**Example 2.** Assume the same facts as in Example 1 difference as an expense in Part V of Schedule C. Do not include payments or expenses for your own children if they except that Mary also has another room that was availab

- 
- Family daycare is childcare provided to eligible chil-
- childcare is provided or children whose parents or Number of hours used for daycare  $(12 \times 5 \times 25)$ <br>Total number of hours during period used  $(24 \times 5 \times 25)$ <br>175)<br>175)

snack you actually purchased and served to an eligible

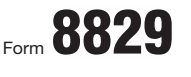

Department of the Treasury Internal Revenue Service (99)

## Expenses for Business Use of Your Home

- **File only with Schedule C (Form 1040). Use a separate Form 8829 for each home you used for business during the year.** - **See separate instructions.** 

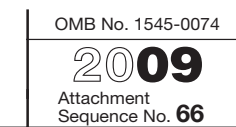

Name(s) of proprietor(s) **Your social security number Your social security number Your social security number** 

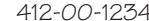

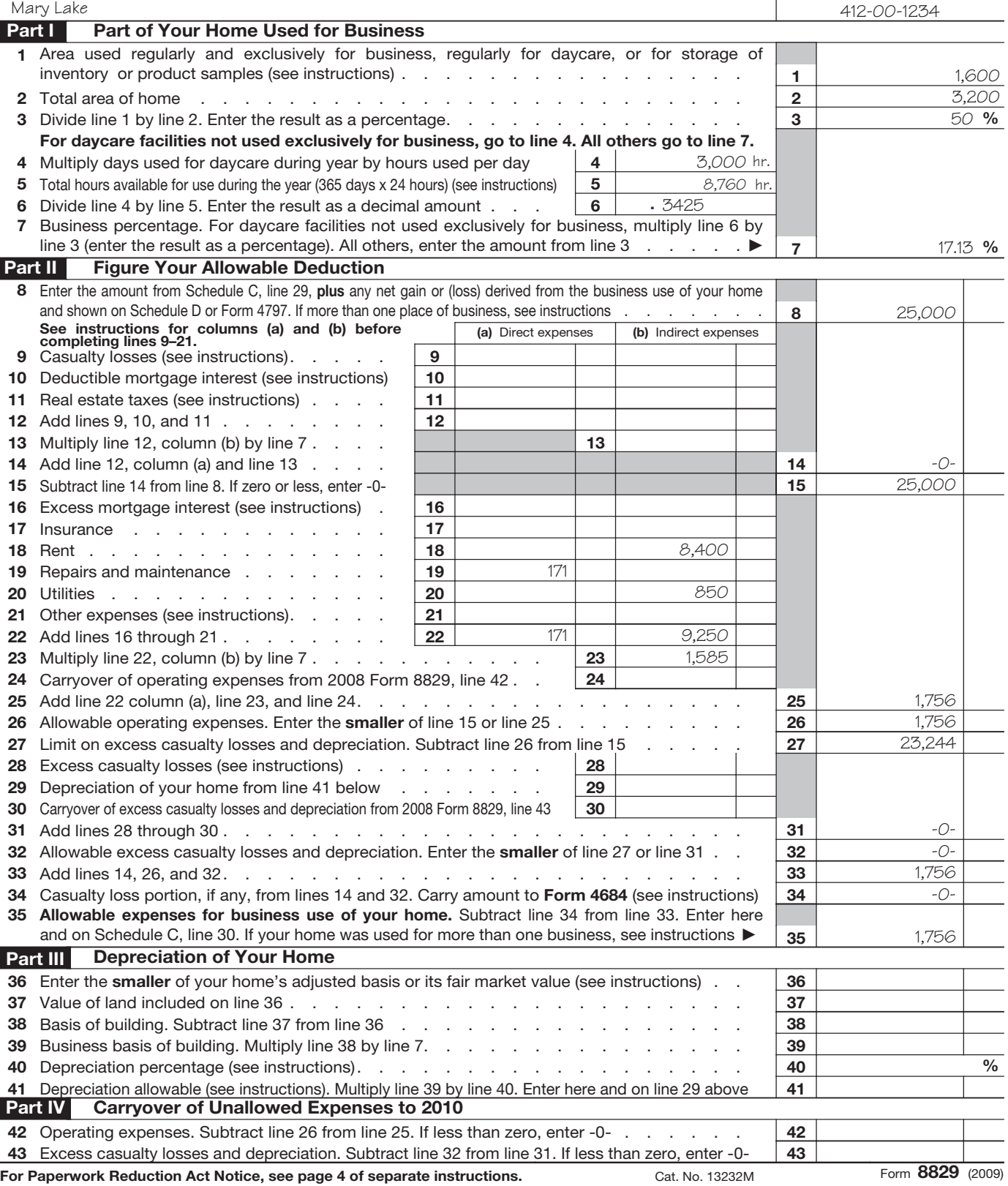

child during the time period you provided family daycare **Ownership and use tests.** To qualify for the exclusion, using the standard meal and snack rates shown in Table 3, you must meet the ownership and use tests. This means later. You can use the standard meal and snack rates for a that during the 5-year period ending on the date of the sale: maximum of one breakfast, one lunch, one dinner, and<br>three snacks per eligible child per day. If you receive<br>then small and the home for at least 2 years (ownership I all the snacks per eligible child per day. If you receive test), and reimbursement for a particular meal or snack, you can deduct only the portion of the applicable standard meal or • You lived in the home as your main home for at least snack rate that is more than the amount of the reimburse- 2 years (use test). ment.

You can use either the standard meal and snack rates or actual costs to calculate the deductible cost of food **Gain on Sale** provided to eligible children in the family daycare for any particular tax year. If you choose to use the standard meal If you use property partly as a home and partly for busiand snack rates for a particular tax year, you must use the ness, the treatment of any gain on the sale varies dependrates for all your deductible food costs for eligible children ing on whether the part of the property used for business is during that tax year. However, if you use the standard meal part of your home or separate from it. and snack rates in any tax year, you can use actual costs to compute the deductible cost of food in any other tax year. **Part of Home Used for Business**

separate deduction on your Schedule C (Form 1040).

## Table 3. **2009 Standard Meal and Snack** You may have used part of your property as a home and a

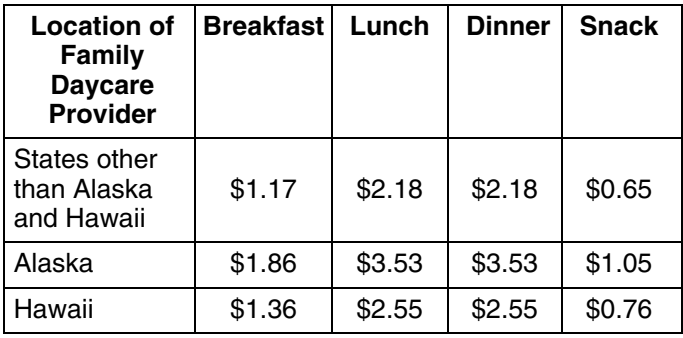

If you sell or exchange your home, you may be able to must divide your selling price, selling expenses, and basis exclude up to \$250,000 (\$500,000 for certain married between the part of the property used for business and the persons filing a joint return) of the gain on the sale or separate part used as your home. In the same way, if you exchange if you meet the ownership and use tests. qualify to exclude any of the gain on the business part of

- 
- 

If you use the standard meal and snack rates, you must<br>maintain records to substantiate the computation of the<br>total amount deducted for the cost of food provide downe, such as a room used as a home office for a busi-<br>tot

## **Separate Part of Property Used for Business**

separate part of it, such as an outbuilding, for business.

**Use test not met for business part.** You cannot exclude gain on the separate part of your property used for business unless you owned and lived in that part of your property for at least 2 years during the 5-year period ending on the date of the sale. If you do not meet the use test for the business part of the property, an allocation of the gain on the sale is required. For this purpose, you must allocate the basis of the property and the amount realized upon its sale between the business part and the part used as a home. You must report the sale of the business part on Form 4797.

**Use test met for business part (business use in year of sale).** If you used a separate part of your property for business in the year of sale, you should treat the sale of the **Sale or Exchange of** property as the sale of two properties, even if you met the use test for the business part. You must report the sale of **Your Home** the business part on Form 4797.

To determine the amount to report on Form 4797, you

your property, also divide your maximum exclusion be- • You have a gain and you do not qualify to exclude all tween that part of the property and the separate part used of it, or as your home.

*Excluding gain on the business part of your prop***erty.** You generally can exclude gain on the part of your If you have any taxable gain on the sale of your main property used for business if you owned and lived in that home that cannot be excluded, report the entire gain realpart as your main home for at least 2 years during the ized on Schedule D (Form 1040). Report it in column (f) of 5-year period ending on the date of the sale. line 1 or line 8 of Schedule D, as short term or long term

**Use test met for business part (no business use in** If you qualify to exclude any of the gain, show the amount vear of sale). If you have used a separate part of your of the exclusion on the line directly below the line o **year of sale).** If you have used a separate part of your of the exclusion on the line directly below the line on which property for business (though not in the vear of sale) but you report the gain. Write "Section 121 exc property for business (though not in the year of sale) but meet the use test for both the business part and the part umn (a) as a loss (in parentheses). you use as a home, you do not need to treat the transaction If you used the home for business, you may have to use<br>as the sale of two properties. Also, you do not need to file Form 4797 to report the sale of the business p Form 4797. You generally can exclude gain on the entire Instructions for Form 4797. property.

If you were entitled to deduct depreciation on the part of exchange of your home. For more information, see Publiyour home used for business, you cannot exclude the part cation 523. of the gain equal to any depreciation you deducted (or could have deducted) for periods after May 6, 1997. This means that when figuring the amount of gain you can means that when figuring the amount of gain you can<br>exclude, you must reduce the total gain by any deprecia- **Business Furniture and** tion allowed or allowable on the part of your home used for **Equipment** business after May 6, 1997.

If you can show by adequate records or other evidence<br>that the depreciation you actually deducted (the allowed<br>depreciations you may be entitled to take for furniture and<br>depreciation) was less than the amount you were ent

structure for which you cannot exclude the allocable por- . Fisted property. tion of the gain.

If you used any part of your home for business, you must adjust the basis of your home for any depreciation that was **Listed Property** allowable for its business use, even if you did not claim it. If<br>you deducted less depreciation than you could have under<br>the method you properly selected, you must decrease the<br>basis by the amount you could have deducted method. If you deducted more depreciation than you type generally used for entertainment, recreation, and<br>should have under the method you properly selected you amusement (including photographic, phonographic, comshould have under the method you properly selected, you amusement (including photographic, phonog<br>must decrease the basis by the amount you should have munication, and video recording equipment). must decrease the basis by the amount you should have deducted, plus the part of the excess deducted that actu-<br>ally decreased your tax liability for any year. For more<br>information on reducing the basis of your property for<br>depreciation, see Publication 551.

Do not report the 2009 sale of your main home on your tax follow the rules discussed under *Property Bought for Busi*return unless: *ness Use,* later.

- 
- You have a gain and choose not to exclude it.

capital gain depending on how long you owned the home.

Form 4797 to report the sale of the business part. See the

## **More Information Depreciation**

This section covers only the basic rules for the sale or

- 
- Property bought for business use.
- **Basis Adjustment business** of Personal property converted to business use.

deduct expenses for the business use of your home (see *Qualifying for a Deduction*, earlier) and you use your com-**Reporting the Sale puter exclusively in your qualifying office in the home, do** not use the listed property rules discussed below. Instead,

**More-than-50%-use test.** If you bought listed property 1. Figure depreciation, beginning with the year you no and placed it in service during the year, you must use it longer use the property more than 50% for business,<br>more than 50% for business (including work as an em-<br>using the straight line method. more than 50% for business (including work as an employee) to claim a section 179 deduction or an accelerated 2. Figure any excess depreciation (include any section depreciation deduction. 179 deduction on the property in figuring excess de-

If your business use of listed property is 50% or less, preciation) and add it to: you cannot take a section 179 deduction and you must depreciate the property using the Alternative Depreciation a. Your gross income, and System (ADS) (straight line method). For more information b. The adjusted basis of your property. on ADS, see chapter 4 in Publication 946.

Listed property meets the more-than-50%-use test for<br>any year if its qualified business use is more than 50% of ation under What Is the Business-Use Requirement in<br>its total use. You must allocate the use of any item of li property used for more than one purpose during the year **Reporting and recordkeeping requirements.** If you use among its various uses. You cannot use the percentage of listed property in your business, you must file Form 4562 to investment use as part of the percentage of qualified busi- claim a depreciation or section 179 deduction. Begin with ness use to meet the more-than-50%-use test. However, Part V, Section A, of that form. you do use the combined total of business and investment<br>use to figure your depreciation deduction for the property.<br>deduction for the use of listed property unless you

computer 40% of the time for a business she operates out<br>of her home. She also uses the computer 50% of the time<br>to manage her investments. Sarah's home computer is<br>nense trip sheet or similar record or other documentary to manage her investments. Sarah's home computer is pense, trip sheet, or similar record or other documentary<br>Iisted property because it is not used in a qualified office in evidence that is sufficient to establish busines her home. She does not use the computer more than 50% use. For more information on what records to keep, see She can use her combined business/investment use 946. (90%) to figure her depreciation deduction using ADS.

for her business and 30% for managing her investments, If you bought certain property during 2009 to use in your<br>her computer meets the more-than-50%-use test. She can business, you can do any one of the following (subject elect a section 179 deduction. She can use her combined the limits discussed later). business/investment use (90%) to figure her depreciation<br>
• Elect a section 179 deduction for the full cost of the<br>
• Elect a section 179 deduction for the full cost of the deduction using the General Depreciation System (GDS). Property.

*Employee.* If you use your own listed property (or listed • Depreciate the full cost of the property. property you rent) in your work as an employee, the property is business-use property only if you meet the following • Take part of the cost as a section 179 deduction and requirements. The contract of the balance of the balance. The balance of the balance.

- The use is for your employer's convenience.
- **Section 179 Deduction** The use is required as a condition of your employment.

employer does not have to tell you specifically to use the property in any way you choose as long as the total does<br>property. Nor is a statement by your employer to that effect not exceed the maximum allowable. You cannot sufficient. section 179 deduction for the basis of the business part of

**Years following the year placed in service.** If, in a year You elect the section 179 deduction by completing Part I<br>after you place an item of listed property in service, you fail of Form 4562.

- 
- -
	-

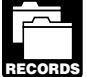

**Example 1.** Sarah does not qualify to claim a deduction<br>for the business use of her home, but she uses her home<br>statements.

evidence that is sufficient to establish business/investment for business, so she cannot elect a section 179 deduction. *What Records Must Be Kept* in chapter 5 of Publication

## *Example 2.* If Sarah uses her computer 60% of the time **Property Bought for Business Use**

- 
- 
- 

The use of property as a condition of your employment<br>means that it is necessary for you to properly perform your<br>work. Whether the use of the property is required for this<br>purpose depends on all the facts and circumstance can spread the section 179 deduction over several items of not exceed the maximum allowable. You cannot take a your home.

to meet the more-than-50%-use test for that item of prop- **More information.** For more information on the section erty, you may be required to do the following. 179 deduction, qualifying property, the dollar limit, and the

*recover part of the cost of qualified Gulf Opportu-* deduction and depreciate the balance. *nity Zone (GO Zone) property placed in service* **TIP** during the tax year. The allowance applies for the first year you place the property in service. For certain qualified<br>property placed in service in 2009, you can take an addi-<br>tional deduction of 50% of the property's depreciable basis<br>(after any section 179 deduction and before you *allowance for qualified disaster property. For more information, see* Claiming the Special Depreciation Allowance **Personal Property Converted to in chapter 3 of Publication 946.** 

- $\bullet\,$  5-year property includes computers and peripheral  $\qquad\qquad$  personal purposes.
- 7-year property includes office furniture and fixtures ate the property under MACRS.

Under MACRS, you generally use the half-year conven-<br>tion, which allows you to deduct a half year of depreciation • The adjusted basis of the property on the date of The allows you to deduct a half year of depreciation change.<br>in the first year you use the property in your business. If you place more than 40% of your depreciable property in • The fair market value of the property on the date of service during the last 3 months of your tax year, you must change. use the mid-quarter convention instead of the half-year convention. If you began using the property for personal purposes

depreciation allowance taken on the property) and whether accelerated cost recovery system (ACRS). However, if the<br>it is 5-year or 7-year property, use the table, shown next, to depreciation under ACRS is greater in the fi it is 5-year or 7-year property, use the table, shown next, to

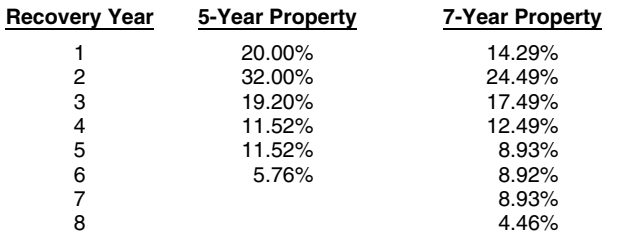

See Publication 946 for a discussion of the mid-quarter

**Example.** In June 2009, Donald Kent bought a desk expenses you paid. and three chairs for use in his office. His total bill for the Your records must show the following information.

business income limit, see chapter 2 in Publication 946 furniture was \$1,975. His taxable business income for the and the Form 4562 Instructions. year was \$3,000 without any deduction for the office furniture. Donald can elect to do one of the following.

- **Depreciation better and the section 179 deduction for the full cost of the** office furniture.
	- *You can take a special depreciation allowance to* Take part of the cost of the furniture as a section 179
		- Depreciate the full cost of the office furniture.

Use Parts II and III of Form 4562 to claim your deduction<br>for depreciation on property placed in service during the<br>year. Do not include any costs deducted in Part I (section<br>179 deduction for the property. You also cannot Most business property used in a home office is either special depreciation allowance for the property. You can<br>epreciate it, however. The method of depreciation you depreciate it, however. The method of depreciation you 5-year or 7-year property under MACRS. use depends on when you first used the property for

equipment, typewriters, calculators, adding ma-<br>
If you began using the property for personal purposes<br>
after 1986 and change it to business use in 2009, depreci-

such as desks, files, and safes. The basis for depreciation of property changed from personal to business use is the lesser of the following.

- 
- 

After you have determined the cost of the depreciable after 1980 and before 1987 and change it to business use property (minus any section 179 deduction and special in 2009, you generally depreciate the property under the figure your depreciation if the half-year convention applies. the depreciation under MACRS, you must depreciate it under MACRS. For information on ACRS, see Publication Table 4. **MACRS Percentage Table for 5- and** 534, Depreciating Property Placed in Service Before 1987.

**7-Year Property Using Half-Year** If you began using the property for personal purposes<br>Convention before 1981 and change it to business use in 2009, deprebefore 1981 and change it to business use in 2009, depreciate the property by the straight line or declining balance **Recovery Year 5-Year Property 7-Year Property** method based on salvage value and useful life.

## **Recordkeeping**

You do not have to use a particular method of recordkeeping, but you must keep records that **RECORDS** provide the information needed to figure your deductions for the business use of your home. You should deductions for the business use of your home. You should convention and for complete MACRS percentage tables. keep canceled checks, receipts, and other evidence of

- The part of your home you use for business.
- **That you use part of your home exclusively and** is limited, enter the excess on line 16 of Form 8829.<br>If you file Schedule F (Form 1040), include the business
- $\bullet$  The depreciation and expenses for the business  $\qquad A$ , line 10 or 11.

You must keep your records for as long as they are impor-<br>tant for any tax law. This is usually the later of the following<br>term 1040) or Publication 936.

- 
- 2 years after the tax was paid.

Keep records to prove your home's depreciable basis. that amount from the qualified mortgage insurance premi-<br>This includes records of when and how you acquired your ums included on line 10. The remainder is deductible on home, your original purchase price, any improvements to Schedule A (Form 1040), line 13. If the premiums you your home, and any depreciation you are allowed because deduct on Schedule A are limited, include the excess with you maintained an office in your home. You can keep any excess mortgage interest and enter the total on line 16 copies of Forms 8829 or the Publication 587 worksheets of Form 8829. as records of depreciation. If you file Schedule F (Form 1040), include the business

583. miums with your total business use of the home expenses

Deduct expenses for the business use of your home on<br>Form 1040. Where you deduct these expenses on the form<br>depends on whether you are:<br>depends on whether you are:<br>depends on whether you are:<br>depends on whether you are:<br>an

- A self-employed person, or
- An employee.

complete and attach Form 8829 to your return.

If you file Schedule F (Form 1040), report your entire<br>deduction for business use of the home (line 33 of the<br>Worksheet To Figure the Deduction for Business Use of

**Deductible mortgage interest.** If you file Schedule C *only 70% of your deductible mortgage interest, qualified*<br>(Form 1040), enter all your deductible mortgage interest on *mortgage insurance premiums, and real estate ta* line 10 of Form 8829. After you have figured the business *personal expenses on Schedule A.* part of the mortgage interest on lines 12 and 13, subtract that amount from the total on line 10. The remainder is **Casualty losses.** If you are using Form 8829, refer to the deductible on Schedule A (Form 1040), line 10 or 11. If the specific instructions for line 9 and enter the amount from

interest you deduct on Schedule A for your home mortgage

• That you use part of your home exclusively and<br>
regularly for business as either your principal place<br>
of business or as the place where you meet or deal<br>
with clients or customers in the normal course of<br>
your business

part. The part is a part of the limits on qualified home mortgage part.

dates. **Qualified mortgage insurance premiums.** If you file • 3 years from the return due date or the date filed. Schedule C (Form 1040), enter all your deductible qualified mortgage insurance premiums on line 10 of Form 8829. After you have figured the business part of the qualified. mortgage insurance premiums on lines 12 and 13, subtract ums included on line 10. The remainder is deductible on

For more information on recordkeeping, see Publication part of your deductible qualified mortgage insurance preon line 34. You can use the *Worksheet To Figure the Deduction for Business Use of Your Home*, later in this **Where To Deduct** publication, to figure the deductible part of qualified mortgage insurance premiums. Enter the nonbusiness part of

Schedule A (Form 1040) or Publication 936.

**Real estate taxes.** If you file Schedule C (Form 1040), enter all your deductible real estate taxes on Form 8829, If you are a partner, see *Partners*, later, for information line 11. After you have figured the business part of your on where to deduct expenses for the business use of your taxes on lines 12 and 13, subtract that amount from your home. total real estate taxes on line 11. The remainder is deductible on Schedule A (Form 1040), line 6.

**Self-Employed Persons If you file Schedule F (Form 1040), include the business** part of real estate taxes with your total business use of the If you are self-employed and file Schedule C (Form 1040), home expenses on line 34. Enter the nonbusiness part of complete and attach Form 8829 to your return.

**CAUTION** *gage interest, qualified mortgage insurance pre-*Your Home), up to the deduction limit discussed under<br>Figuring the Deduction, earlier, on line 34 of Schedule F.<br>Enter "Business Use of Home" on the dotted line beside<br>the entry.<br>T, or line 3 of the Worksheet To Figure the Business Use of Your Home*, later, is 30%, you can deduct* (Form 1040), enter all your deductible mortgage interest on *mortgage insurance premiums, and real estate taxes as*

line 34 of Form 8829 on line 34 of Form 4684, Section B. • You were not reimbursed for your expenses by your Enter "See Form 8829" above line 34. Employer, or if you were reimbursed, the reimburse-

If you file Schedule F (Form 1040), enter the business ment was included in box 1 of your Form W-2. part of casualty losses (line 32 of the *Worksheet To Figure* • If you claim car expenses, you use the standard *If the Deduction for Business Use of Your Home*) on line 34 mileage rate.<br>
of Form 4684, Section B. Enter "See attached statement" above line 34. When your employer pays for your expenses using a

report the other home expenses that would not be allowa- ing rules for an accountable plan are met. ble if you did not use your home for business (insurance,<br>maintenance, utilities, depreciation, etc.) on the appropri-<br> $\bullet$  You adequately account to your employer for the maintenance, unities, depreciation, etc.) on the appropri-<br>ate lines of your Form 8829. If you rent rather than own expenses within a reasonable period of time. your home, report the rent you paid on line 18. If these • You return any payments not spent for business expenses exceed the deduction limit, carry the excess expenses (excess reimbursements) within a reasonover to next year. The carryover will be subject to next able period of time. year's deduction limit.<br>
• You must have paid or incurred deductible expenses<br>
• You must have paid or incurred deductible expenses

If you file Schedule F (Form 1040), include your other-<br>while performing services as an employee.<br>wise nondeductible expenses (insurance, maintenance, utilities, depreciation, etc.) with your total business use of If you meet the accountable plan rules and your busi-<br>the home expenses on Schedule F, line 34. If these ex-<br>penses exceed the deduction limit, carry the exces to the next year. The carryover will be subject to next year's penses. deduction limit.

Deduct in full your business expenses that are not for the documentary evidence of your travel, mileage, and other<br>Use of your home itself (dues, salaries, supplies, certain, employee business expenses, such as receipts, a use of your home itself (dues, salaries, supplies, certain employee business expenses, such as receipts, along with<br>telephone expenses, etc.) on the appropriate lines of an account book, diary, or similar record in which y

As an employee, you must itemize deductions on Sched- **Deductible mortgage interest.** Although you generally ule A (Form 1040) to claim a deduction for the business deduct expenses for the business use of your home on use of your home and any other employee business ex-<br>penses, This generally applies to all employees, including expenses, do not include any deductible home mortgage penses. This generally applies to all employees, including expenses, do not include any deductible home mortgage outside salespersons. If you are a statutory employee, use interest on that line. Instead, deduct both the business and<br>Schedule C (Form 1040) to claim the expenses Follow the computances parts of this interest on line 10 Schedule C (Form 1040) to claim the expenses. Follow the nonbusiness<br>instructions given earlier under *Self-Employed Persons* Schedule A. instructions given earlier under *Self-Employed Persons.* Schedule A .<br>The statutory employee hox within hox 13 on your Form lif the home mortgage interest you can deduct on lines The statutory employee box within box 13 on your Form If the home mortgage interest you can deduct on lines<br>W-2 will be checked if you are a statutory employee 10 or 11 is limited by the home mortgage interest rules, you

- You claim any job-related vehicle, travel, transporta-
- Your employer paid you for any of your job expenses

stead of Form 2106, if you meet the following require- deduct on line 13 is limited, you cannot deduct the excess ments. as an employee business expense on Schedule A, line 21,

- 
- 

reimbursement or allowance arrangement, the payments<br>**Other expenses.** If you file Schedule C (Form 1040), generally should not be on your Form W-2 if all the follow-

- 
- 
- 

**Adequately accounting to employer.** You adequately **Business expenses not for the use of your home.** account to your employer when you give your employer<br>Deduct in full your business expenses that are not for the documentary evidence of your travel, mileage, and other

of each expense. For more information, see Publication **Employees** 463 and the instructions for Form 2106.

W-2 will be checked if you are a statutory employee.<br>10 or 11 is limited by the home mortgage interest rules, you<br>If you have employee overages for which you were not cannot deduct the excess as an employee business ex-If you have employee expenses for which you were not<br>reimbursed, report them on Schedule A, line 21. You also<br>generally must complete Form 2106 if either of the follow-<br>ing apply.<br>interest apply to you, see Publication 936

You claim any job-related vehicle, travel, transporta-<br>transporta- **Qualified mortgage insurance premiums.** Although you<br>generally deduct expenses for the business use of your home on Schedule A (Form 1040), line 21, do not include reportable on line 21. (Amounts your employer in-<br>
cluded in box 1 of your Form W-2 are not considered that line. Instead, deduct both the business and nonbusithat line. Instead, deduct both the business and nonbusipaid by your employer.) hess parts of these premiums on line 13 of Schedule A (Form 1040).

However, you can use the simpler Form 2106-EZ, in- If the qualified mortgage insurance premiums you can

even though you use part of your home for business. To determine if you can deduct mortgage insurance premi-<br>ums and if any limits apply to you, see Publication 936 and<br>*Line 13* in the instructions for Schedule A (Form 1040). *Line 13* in the instructions for Schedule A (Form 1040).

**Real estate taxes.** Deduct both the business and non- Your deduction for otherwise nondeductible expenses and business parts of your real estate taxes on line 6 of Sched- depreciation is limited to \$1,500. You can deduct all your ule A. For more information on amounts allowable as a otherwise nondeductible expenses (\$800) and \$700 deduction for real estate taxes, see Publication 530, Tax (\$1,500 − \$800) of your depreciation.

**Casualty losses.** Enter the business part of casualty home on Schedule A (Form 1040) as shown in the follow-<br>losses (line 32 of the *Worksheet To Figure the Deduction* ing table. *for Business Use of Your Home*, later,) on Form 4684, Section B, Part II, line 31. Enter "See attached statement" above line 31.

**Other expenses.** If you file Form 2106 or Form 2106-EZ, report on line 4 the following expenses.

- expenses (utilities, maintenance, insurance, depreciation, etc.) that do not exceed the deduction limit.
- The employee business expenses not related to the \*\*Subject to the 2%-of-adjusted-gross-income limit.

subject to the 2%-of-adjusted-gross-income limit. If you do **Partners** not have to file Form 2106 or Form 2106-EZ, enter your total expenses directly on Schedule A, line 21. You may be allowed to deduct unreimbursed ordinary and

**Example.** You are an employee who works at home for<br>the convenience of your employer. You meet all the re-<br>quirements to deduct expenses for the business use of<br>your home. Your employer does not reimburse you for any<br>of y

your home is 20%. You have the following expenses.

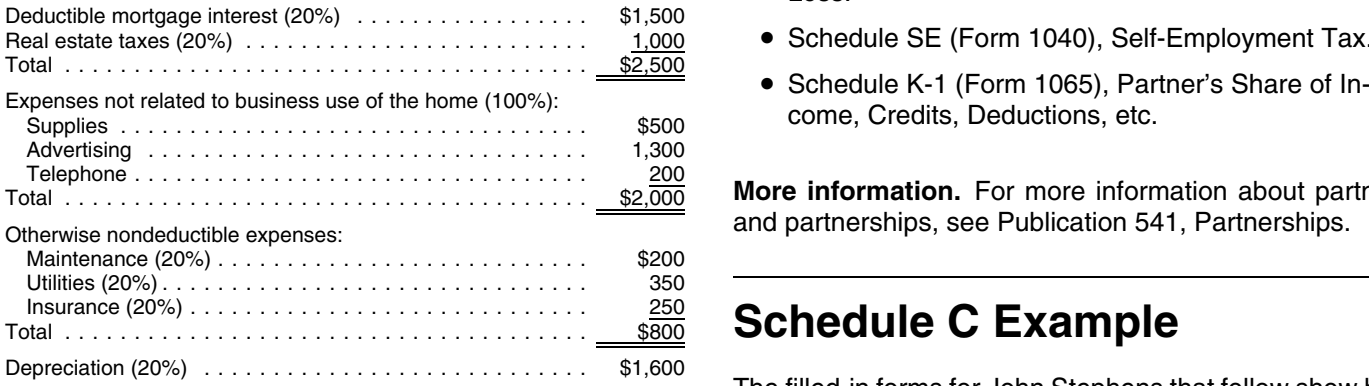

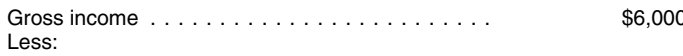

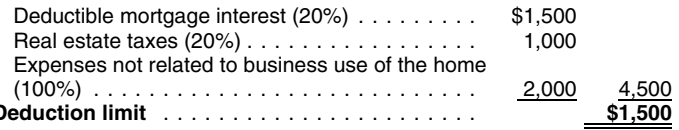

Information for First-Time Homeowners. The state of your expenses for business use of your

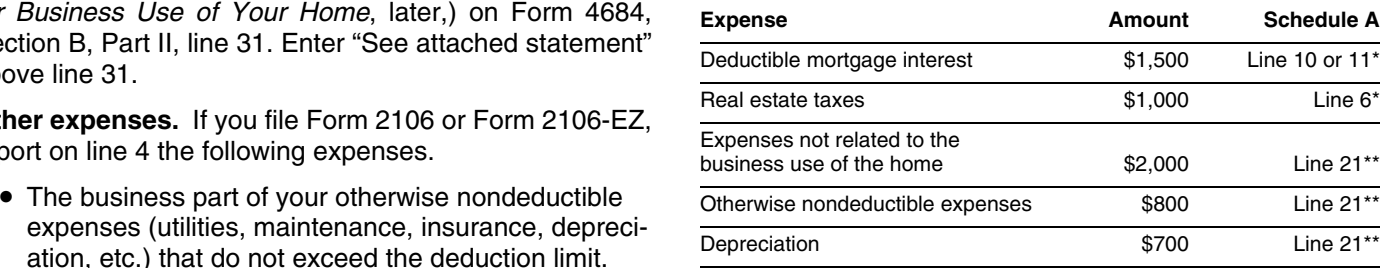

\*In addition to the 80% nonbusiness part of the expense.<br>\*\*Subject to the 2%-of-adjusted-gross-income limit.

use of your home, such as advertising.<br>Add these to your other employee business expenses and<br>complete the rest of the form. Enter the total from Form<br>2106, or Form 2106-EZ, on Schedule A, line 21, where it is

goods sold, etc. You begin with gross income from the<br>business use of your home, which you determine to be<br>\$6,000.<br>The percentage of expenses due to the business use of<br>vour home is 20%. You have the following expenses.<br>Ne

- Loss.
- Schedule SE (Form 1040), Self-Employment Tax.
- 

**More information.** For more information about partners and partnerships, see Publication 541, Partnerships.

## **Schedule C Example**

The filled-in forms for John Stephens that follow show how Based on the above expenses, you figure your deduc-<br>tion limit as follows.<br>tion limit as follows.

> Form 4562. Based on the following facts, John completes Form 4562 as follows:

business in January of this year. He purchased a new other than those for the business use of his home, and then<br>computer and filing cabinet to use in his business. The subtracts that total from his gross income. He uses t computer and filing cabinet to use in his business. The computer, used 100% for business, cost \$3,200. The filing result on line 29 to figure the deduction limit on his excabinet cost \$600. John elects to take the section 179 penses for the business use of his home. He enters that deduction for both items. amount on Form 8829, line 8, and then completes the

John completes Part I of Form 4562. He enters the cost form. He enters the amount of his home office deduction<br>of both the computer and filing cabinet, \$3,800, on line 2 from Form 8829, line 35, on Schedule C, line 30. and completes lines 4 and 5. On line 6, he enters a<br>description of each item, its cost, and the cost he elects to<br>exclusively and regularly to meet clients. In Part I of Form<br>expense. Line 11 is the smaller of line 5 (\$250 regard to the section 179 deduction. Since he has no other business income, he adds line 31 of Schedule C and the **Form 8829, Part II.** John uses Part II of Form 8829 to amount of the section 179 deduction (\$3,800) for a total figure his allowable home office deduction. business income of \$27,871. This amount goes on line 11<br>since it is smaller than \$250,000. He enters \$3,800 on line<br>12.<br>home for business. These expenses (\$4,500 deductible

desk and chair (furniture) he had purchased in 2002 for his entire home, so he enters them in column (b) on lines personal purposes. In 2002, he paid \$1,500 for them. The 10 and 11. He then subtracts the \$550 business part of total fair market value in 2009 is \$550. The fair market these expenses (line 14) from his tentative business profit value is less than the cost, so his depreciable basis is (line 8). The result, \$25,002 on line 15, is the most he can \$550. deduct for his other home office expenses.

Because the furniture is 7-year property under MACRS, Step 2. Next, he figures his deduction for operating John enters \$550 in Part III, line 19c, column (c) of Form expenses. He paid \$300 to have his office repainted. He 4562. He completes columns (d) through (f). He uses enters this amount on line 19, column (a) because it is a<br>Table 4 in this publication or Table A-1 in Publication 946 to direct expense. All his other expenses (\$400 home Table 4 in this publication or Table A-1 in Publication 946 to direct expense. All his other expenses (\$400 homeowner's find the rate of 14.29% for property placed in service during insurance, \$1,400 roof repairs, and \$1,8 the first month of the year. He multiplies \$550 by 14.29% tric) relate to his entire home. Therefore, he enters them in (.1429) and enters \$79 on column (g). column (b) on the appropriate lines as indirect expenses.

**Part III, line 19i.** This is the first year John used his<br>home for business, so he must figure the depreciation on<br>line 19i. On line 19i, column (c), he enters \$11,000, the<br>depreciable basis of the business part of his h duction, see *Step 3* under *Form 8829, Part II*, later.) He *Step 3.* Next, he figures his allowable depreciation de-

**Part IV, line 22.** John totals the amounts on line 12 and<br>line 19 in column (g) and enters the total on line 22. He<br>enters both the section 179 deduction (\$3,800) and the<br>depreciation on the furniture (\$79) on line 13 of

payments for the business assets John uses in his home Form 4562 for 2009, so he enters \$271 on line 19i, column office. (g) of Form 4562. See *Form 4562,* earlier.

home office that he used only for business. He can deduct home office by adding together his otherwise deductible \$347 for the line. **Expenses (line 14)**, his operating expenses (line 26), and

*Part I, lines 1–13.* John began using his home for *Lines 28–30.* On line 28, he totals all his expenses

**Part III, line 19c.** John converted to business use a mortgage interest and \$1,000 real estate taxes) relate to

insurance, \$1,400 roof repairs, and \$1,800 gas and elec-

enters \$271 on line 19i, column (g).<br>above the business use of his home in Part III of Form<br>8829. The adjusted basis of his home is \$130,000, which is

2 in this publication or Table A-7a in Appendix A of Publica- **Schedule C.** John completes Schedule C as follows: tion 946. The depreciation percentage for the first year of **Line 13.** As discussed previously, John enters the<br>amount from line 13, Form 4562, for his section 179 deduc-<br>tion (\$3,800) and the depreciation deduction for his office<br>furniture (\$79) for a total of \$3,879.<br>furniture ( Line 16b. This amount is the interest on installment the full amount as depreciation. John also must complete

*Line 25.* John had a separate telephone line in his *Step 4.* Finally, he figures his total deduction for his

depreciation (line 32). He enters the result, \$1,481, on lines 33 and 35, and on Schedule C, line 30.

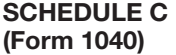

 $\overline{\phantom{a}}$ 

 $nt$  of the  $T$ 

## Profit or Loss From Business

**(Sole Proprietorship)**

OMB No. 1545-0074 **2009**

- **Partnerships, joint ventures, etc., generally must file Form 1065 or 1065-B.**

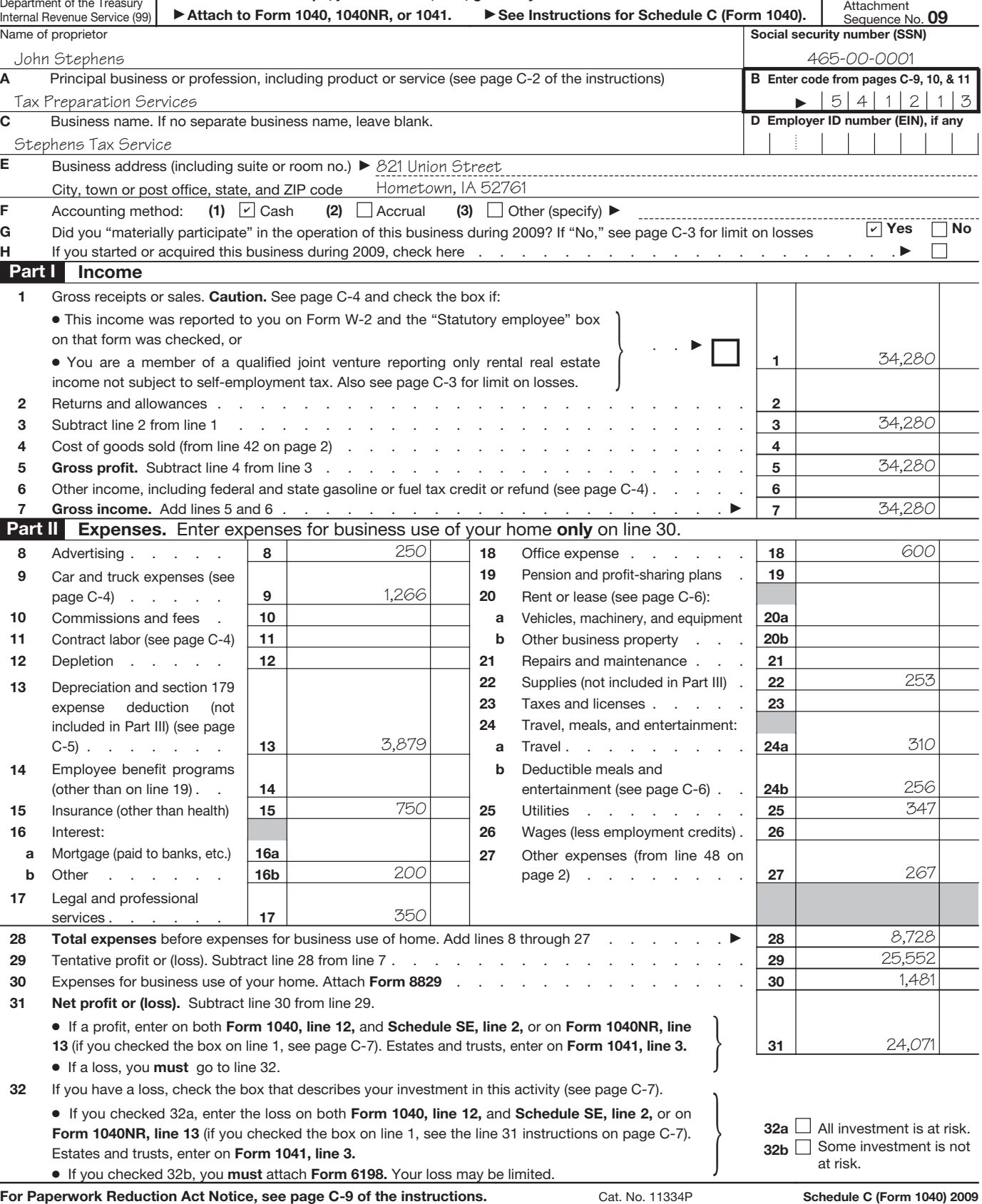

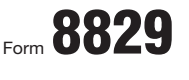

Department of the Treasury Internal Revenue Service (99)

## Expenses for Business Use of Your Home

- **File only with Schedule C (Form 1040). Use a separate Form 8829 for each home you used for business during the year.**

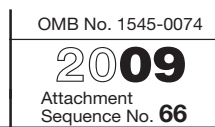

- **See separate instructions.** 

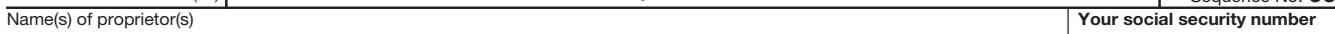

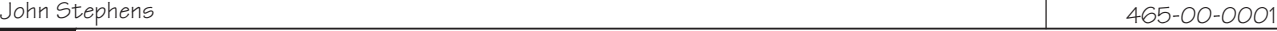

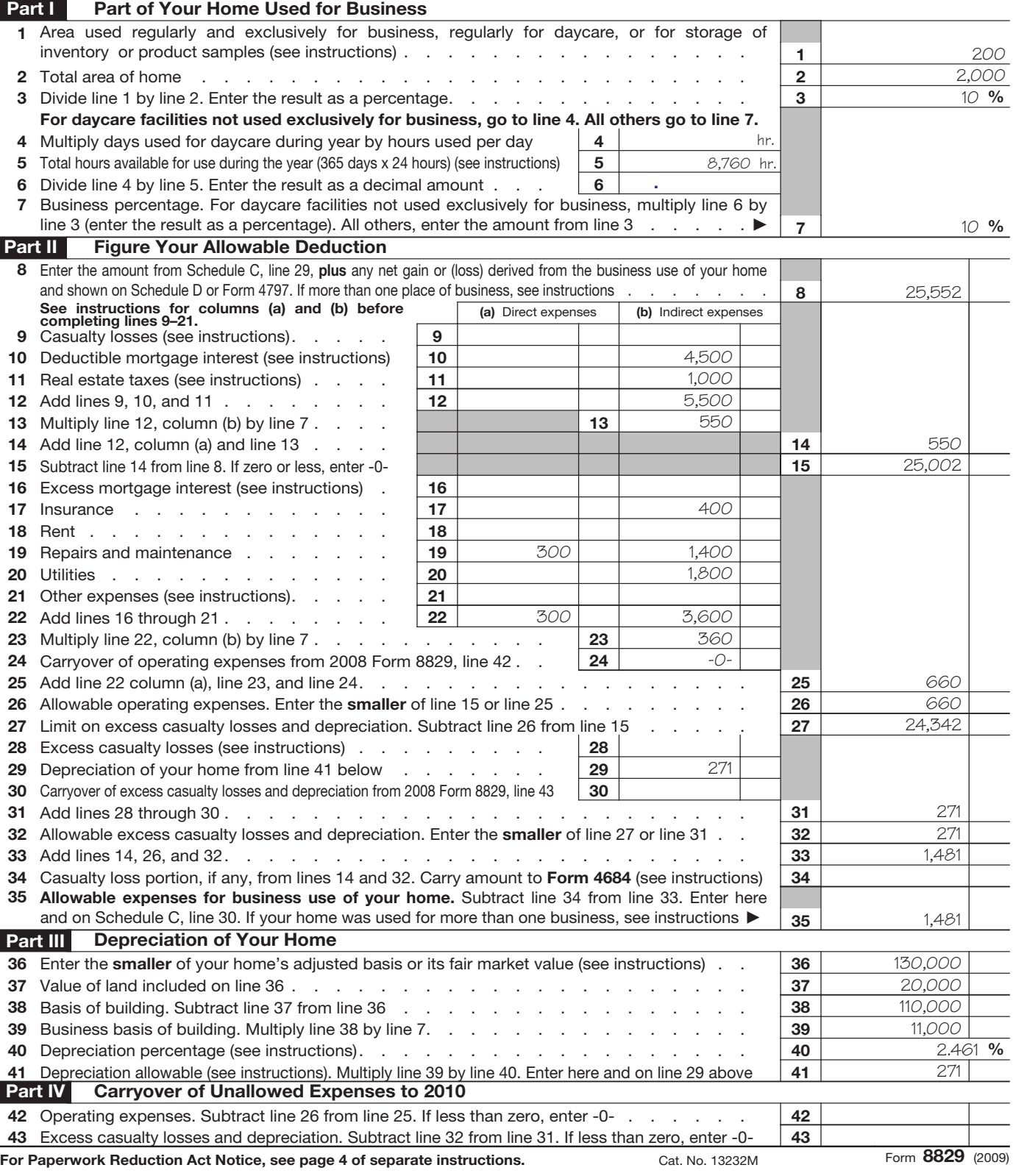

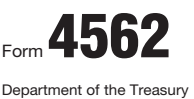

## Depreciation and Amortization

(Including Information on Listed Property)

Attachment Sequence No. **67 Attach to your tax return.** ► See separate instructions. Internal Revenue Service (99) Name(s) shown on return **Internal Business or activity to which this form relates Internal System Internal Internal Internal Internal Internal Internal Internal Internal Internal Internal Internal Internal Internal Int** John Stephens Tax Preparation 465-00-0001 **Part I Election To Expense Certain Property Under Section 179 Note:** *If you have any listed property, complete Part V before you complete Part I.* **1** Maximum amount. See the instructions for a higher limit for certain businesses .......... **1 1** \$250,000 3,800 **2** Total cost of section 179 property placed in service (see instructions) ........... **2 3** Threshold cost of section 179 property before reduction in limitation (see instructions) ...... **3** \$800,000 **4** Reduction in limitation. Subtract line 3 from line 2. If zero or less, enter -0- .............. 4 -0- **5** Dollar limitation for tax year. Subtract line 4 from line 1. If zero or less, enter -0-. If married filing separately, see instructions ......................... **5** 250,000 **6 (a)** Description of property **(b)** Cost (business use only) **(c)** Elected cost Computer 3,200 3,200 File Cabinet 600 600 **7** Listed property. Enter the amount from line 29 . . . . . . . . . . <u>7</u> **8** Total elected cost of section 179 property. Add amounts in column (c), lines 6 and 7 ...... **8** 3,800 3,800 **9** Tentative deduction. Enter the **smaller** of line 5 or line 8 ............... **9 10** Carryover of disallowed deduction from line 13 of your 2008 Form 4562 ........... **10** -0- **11** Business income limitation. Enter the smaller of business income (not less than zero) or line 5 (see instructions) . . . **11** 27,871 **12** Section 179 expense deduction. Add lines 9 and 10, but do not enter more than line 11 ..... **12** 3,800 13 Carryover of disallowed deduction to 2010. Add lines 9 and 10, less line 12  $\blacktriangleright$  **13** -0- **Note:** *Do not use Part II or Part III below for listed property. Instead, use Part V.* **Part II** Special Depreciation Allowance and Other Depreciation (Do not include listed property.) (See instructions.) **14** Special depreciation allowance for qualified property (other than listed property) placed in service during the tax year (see instructions) ...................... **14 15** Property subject to section 168(f)(1) election .................... **15 16** Other depreciation (including ACRS) ...................... **16 Part III MACRS Depreciation (Do not** include listed property.) (See instructions.) **Section A 17** MACRS deductions for assets placed in service in tax years beginning before 2009 ....... **18** If you are electing to group any assets placed in service during the tax year into one or more general asset accounts, check here .................... - $\blacktriangleright$  $\Box$ **Section B—Assets Placed in Service During 2009 Tax Year Using the General Depreciation System (b)** Month and year **(c)** Basis for depreciation **(d)** Recovery **(a)** Classification of property period **(e)** Convention **(f)** Method **(g)** Depreciation deduction placed in (business/investment use service only—see instructions) **19a** 3-year property **b** 5-year property **c** 7-year property **d** 10-year property 550 7 HY 200DB 79 **e** 15-year property **f** 20-year property **g** 25-year property **by a strategies of the contract of the contract of the contract of the contract of the contract of the contract of the contract of the contract of the contract of the contract of the contract of the c h** Residential rental 27.5 yrs. | MM | S/L property 27.5 yrs. | MM | S/L **i** Nonresidential real 11,000 39 yrs. MM 271 39 yrs. MM | S/L property MM | S/L **Section C—Assets Placed in Service During 2009 Tax Year Using the Alternative Depreciation System 20a** Class life 5/L<br>**b** 12-year 5/L **b** 12-year 5/L **c** 40-year **c** 40-year **c** 40-year **c** 40-year **c** 40-year **c** 40-year **c** 40-year **c** 5/L **Part IV Summary** (See instructions.) **21** Listed property. Enter amount from line 28 .................... **21 22 Total.** Add amounts from line 12, lines 14 through 17, lines 19 and 20 in column (g), and line 21. Enter here and on the appropriate lines of your return. Partnerships and S corporations—see instructions . . . . . **22** 4,150 **23** For assets shown above and placed in service during the current year, enter the portion of the basis attributable to section 263A costs ....... **23**

**For Paperwork Reduction Act Notice, see separate instructions.** Cat. No. 12906N Form **4562** (2009)

OMB No. 1545-0172 **2009**

## **Worksheet To Figure the Deduction for Business Use of Your Home**

Use this worksheet if you file Schedule F (Form 1040) or you are an employee or a partner.<br> **or a partner.**<br> **Keep for Your Records**<br> **Keep for Your Records** 

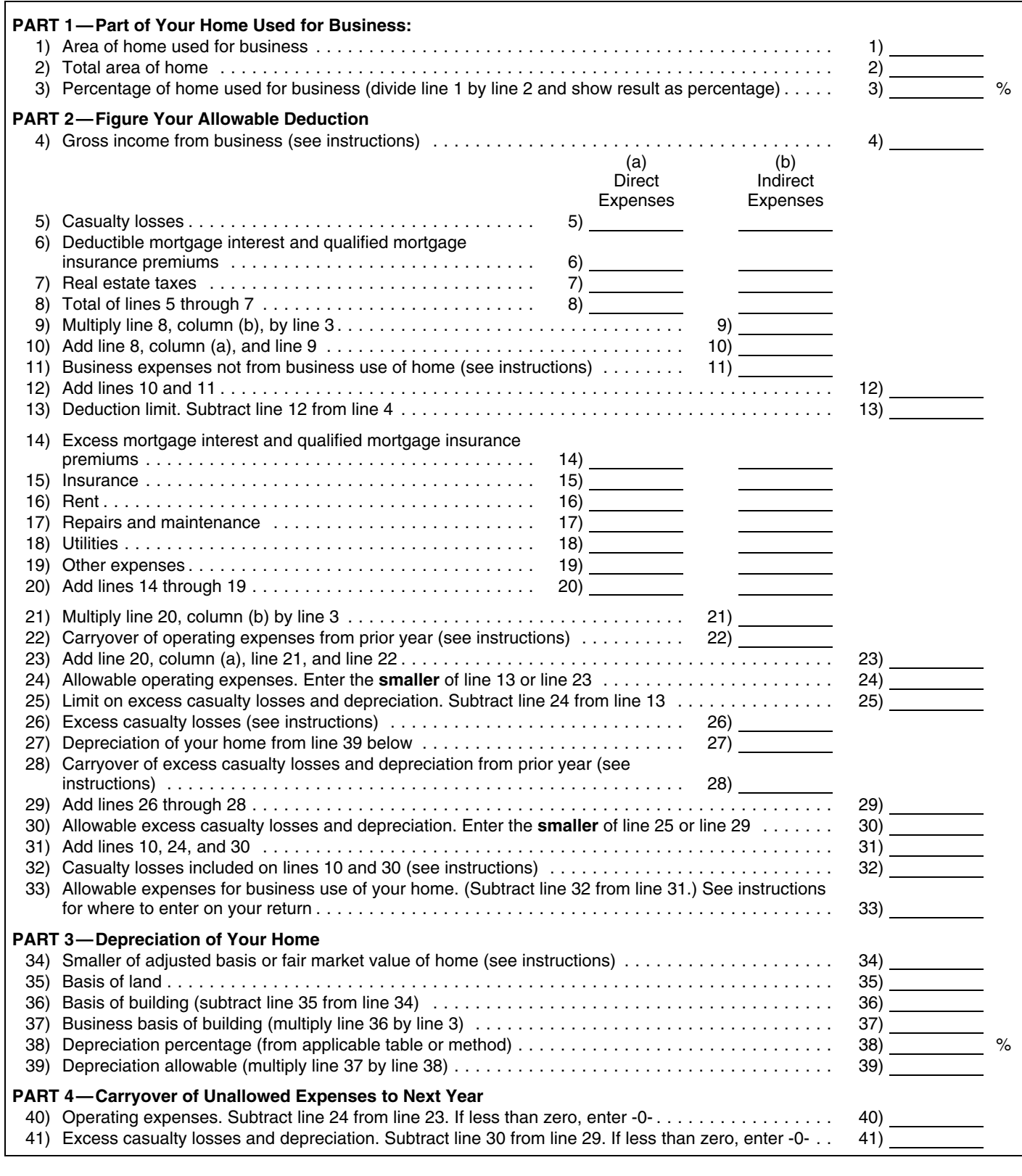

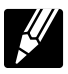

(Form 1040), Profit or Loss From Farming, use the *Work-* limit. Do not file or use that Schedule A to figure the amount *sheet To Figure the Deduction for Business Use of Your* to deduct on line 13 of that schedule. Instead, complete a *Home*. The following instructions explain how to complete separate Schedule A to deduct the personal portion of your each part of the worksheet.  $q$  is a control of the worksheet. The mortgage insurance premiums.

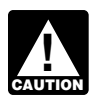

*to your return.*

# **Part 1—Part of Your Home Used for Lines 9–10. Business** (line 8, column (b))

If you figure the percentage based on area, use lines 1 column (a)) and enter the total on line 10. through 3 to figure the business-use percentage. Enter the percentage on line 3. **Lines 11–13.**

rately reflects your business-use percentage. If you oper-<br>ate a daycare facility and you meet the exception to the ees, examples include travel, supplies, and business ate a daycare facility and you meet the exception to the ees, examples include travel, supplies, and business<br>exclusive use test for part or all of the area you use for telephone expenses. Farmers generally should enter th exclusive use test for part or all of the area you use for business, you must figure the business-use percentage for total farm expenses before deducting office in the home<br>that area as explained under *Davcare Facility*, earlier. If expenses. Do not enter the deduction for one-ha that area as explained under *Daycare Facility,* earlier. If expenses. Do not enter the deduction for one-half of your you use another method to figure your business percent-<br>age, skip lines 1 and 2 and enter the percentage on line 3. and enter the total on line 12. Subtract line 12 from line 4, age, skip lines 1 and 2 and enter the percentage on line 3.

related to the business use of your home. **Lines 14–22.**

whether or not you used your home for business (that is, These include utilities, insurance, repairs, and mainteamounts allowable as itemized deductions on Schedule A nance. If you rent, report the amount paid on line 16. If you (Form 1040) or amounts for real estate taxes and net file Schedule F, include any part of your home mortgage disaster loss by which you can increase your standard interest or qualified mortgage insurance premiums that is deduction. **more than the limits given in Publication 936.** (If you are an

casualty loss that exceeds \$100 plus 10% of adjusted est or qualified mortgage insurance premiums.) In column gross income. (a), enter the expenses that benefit only the business part

mortgage insurance premiums as personal expenses for expenses that benefit the entire home (indirect expenses). this step. Figure the amount to include on line 6 by com- Multiply line 20, column (b) by the business-use percentpleting Schedule A, line 13, in accordance with the instruc- age (line 3) and enter this amount on line 21. tions on page A-7 of the Schedule A (Form 1040) If you claimed a deduction for business use of your instructions. However, when figuring your adjusted gross home on your 2008 tax return, enter the amount from line income (Form 1040, line 38) for this purpose, exclude the 40 of your 2008 worksheet on line 22. gross income from business use of your home and the

## **Publication 587 (2009)** Page 27

deductions attributable to that income. Include on line 6 the **Instructions for the Worksheet** amount from Schedule A, line 13. See *Lines 14-22* below to deduct part of the qualified mortgage insurance premi-If you are an employee or a partner, or you file Schedule F ums not allowed because of the adjusted gross income

 Under column (a), *Direct Expenses*, enter expenses **Partners.** See *Partners*, under *Where To Deduct*, earlier, that benefit only the business part of your home. Under before completing the worksheet. column (b), *Indirect Expenses*, enter expenses that benefit If you file Schedule C (Form 1040), use Form<br>8829 to figure the deductions and attach the form<br>the wever, if the business percentage of an indirect ex-<br>to your return the business part of the expense on the appropriate line in column (a), and leave that line in column (b) blank.

by the business percentage from line 3. Enter the result on **Lines 1–3.** Line **1–3.** Line 9. Add this amount to the total direct expenses (line 8,

You can use any other reasonable method that accu-<br>Enter any other business expenses that are not attribuand enter the result on line 13. This is your deduction limit. **Part 2—Figure Your Allowable** You use it to determine whether you can deduct any of your other expenses for business use of the home this year. If you cannot, you will carry them over to next year.

If line 13 is zero or less, enter zero. Deduct your ex-**Line 4. Line 4.** *Conserverse in the set of the set of deductible home mortgage interest, qualified interest.* If you file Schedule F, enter your total gross income that mortgage insurance premiums, real estate taxes, casualty is related to the business use of your home. This generally losses, and any business expenses not attributable to use would be the amount on line 11 of Schedule F. of your home on the appropriate lines of the schedule(s) for If you are an employee, enter your total wages that are Form 1040 as explained earlier under *Where To Deduct.*

**Lines 5–7.** On lines 14 through 19, enter your otherwise nonde-Enter only the amounts that would be deductible ductible expenses for the business use of your home. Generally (disaster) waivers include only the part of a employee, do not enter any excess home mortgage inter-If you file Schedule F or are a partner, treat qualified of your home (direct expenses). In column (b), enter the

for excess casualty losses and depreciation.

On line 26, figure the excess casualty loss by multiply- **Part 3—Depreciation of Your Home** ing the business use percentage from line 3 by the part of casualty losses that would not be allowable if you did not Figure your depreciation deduction on lines 34 through 39.<br>use your home for business (i.e., the casualty losses in On line 34, enter the smaller of the adjusted b use your home for business (i.e., the casualty losses in On line 34, enter the smaller of the adjusted basis or the<br>excess of the amount on line 5).

home on your 2008 tax return, enter on line 28 the amount the land and the building on lines 35 and 36. You cannot from line 41 of your 2008 worksheet.

On lines 29 and 30, figure your allowable excess casu- correct percentage for the current year from the tables in

On line 32, enter the total of the casualty losses shown on lines 10 and 30. Enter the amount from line 32 on line 31 of Form 4684, Section B and enter "See Form 4684" above **Part 4—Carryover of Unallowed** line 31. See the instructions for Form 4684 for more infor- **Expenses to Next Year** mation on completing that form.

Line 33 is the total (other than casualty losses) allowa- Complete these lines to figure the expenses that must be ble as a deduction for business use of your home. If you file carried forward to next year. Schedule F (Form 1040), enter this amount on line 34, Other expenses, of Schedule F and enter "Business Use of Home" on the line beside the entry. Do not add the specific expenses into other line totals of Part II of Schedule F.

**Lines 25–30.** If you are an employee or partner, see *Where To De-*On lines 25 through 30, figure your limit on deductions *duct,* earlier, for information on how to claim the deduction.

cess of the amount on line 5).<br>On line 27, enter the depreciation deduction from Part 3. for business. Do not adiust this amount for changes in On line 27, enter the depreciation deduction from Part 3. for business. Do not adjust this amount for changes in<br>If you claimed a deduction for business use of your basis or value after that date. Allocate the basis betwee basis or value after that date. Allocate the basis between m line 41 of your 2008 worksheet.<br>On lines 29 and 30, figure your allowable excess casu-<br>correct percentage for the current year from the tables in Publication 946. Multiply this percentage by the business basis to get the depreciation deduction. Enter this figure on **Lines 31–33.** On line 31, total all allowable business use of the home lines 39 and 27. Complete and attach Form 4562 to your return if this is the first year you used your home, or an deductions.<br>On line 32 enter the total of the casualty losses shown improvement or addition to your home, in business.

publications and forms, ask tax questions, and get informa-<br>tion from the IRS in several ways. By selecting the method topics (recorded tax information) you can listen to on your tion from the IRS in several ways. By selecting the method topics (recorded to price its method to be the method the method the method in the method in several ways. By selecting the method of the method. that is best for you, you will have quick and easy access to tax help. The contract of the contract of the Accessible versions of IRS published products are

**Contacting your Taxpayer Advocate.** The Taxpayer people with disabilities.

- TAS is your voice at the IRS.
- 
- You may be eligible for TAS help if you have tried to nels and have gotten nowhere, or you believe an *<www.aarp.org/money/taxaide>*. IRS procedure just isn't working as it should. For more information on these programs, go to
- financial difficulty or significant cost, including the cost of professional representation. This includes **Internet.** You can access the IRS website at businesses as well as individuals. *[www.irs.gov](http://www.irs.gov)* 24 hours a day, 7 days a week to:
- TAS employees know the IRS and how to navigate it. We will listen to your problem, help you under-<br>stand what needs to be done to resolve it, and stay  $\bullet$  E-file your return. Find out about commercial tax be taxpayers.<br>
with you every step of the way until your problem is<br>
resolved.<br>
the taxpayers.
- 
- You can learn about your rights and responsibilities fund. as a taxpayer by visiting our online tax toolkit at *www.taxtoolkit.irs.gov*.

**Low Income Taxpayer Clinics (LITCs).** The Low In-<br>and Taypayer Clinic program control individuals who **•** Research your tax questions online. come Taxpayer Clinic program serves individuals who have a problem with the IRS and whose income is below a • Search publications online by topic or keyword. certain level. LITCs are independent from the IRS. Most<br>LITCs are provide representation before the IRS ar in very Use the online Internal Revenue Code, Regulations, LITCs can provide representation before the IRS or in court on audits, tax collection disputes, and other issues or other official guidance. for free or a small fee. If an individual's native language is • View Internal Revenue Bulletins (IRBs) published in not English, some clinics can provide multilingual informa- the last few years. tion about taxpayer rights and responsibilities. For more<br>
information and Publication 4124, Law Income Texponer • Figure your withholding allowances using the withinformation, see Publication 4134, Low Income Taxpayer<br>Clinic List. This publication is available at [www.irs.gov](www.irs.gov/advocate), by<br>Clinic List. This publication is available at www.irs.gov, by calling 1-800-TAX-FORM (1-800-829-3676), or at your lo- • Determine if Form 6251 must be filed by using our cal IRS office. Alternative Minimum Tax (AMT) Assistant.

**Free tax services.** To find out what services are avail-**How To Get Tax Help** able, get Publication 910, IRS Guide to Free Tax Services. It contains lists of free tax information sources, including You can get help with unresolved tax issues, order free publications, services, and free tax education and assis-<br>nublications and forms, ask tax questions, and get informa. tance programs. It also has an index of over 100

available on request in a variety of alternative formats for

Advocate Service (TAS) is an independent organization<br>within the IRS whose employees assist taxpayers who are<br>experiencing economic harm, who are seeking help in<br>resolving tax problems that have not been resolved<br>through n let you know about credits and deductions you may be • Our service is free, confidential, and tailored to meet entitled to claim. To find the nearest Vita or TCE site, call  $\frac{1-800-829-1040}{1-800-829-1040}$ 

your needs.<br>As part of the TCE program, AARP offers the Tax-Aide Meet 1-800-829-1040. You may be eligible for TAS help if you have tried to counseling program. To find the nearest AARP Tax-Aide You<br>The colle your tax problem through normal IRS chan-site, call 1-888-227-7669 or visit AARP's website at site, call 1-888-227-7669 or visit AARP's website at

• TAS helps taxpayers whose problems are causing <www.irs.gov> and enter keyword "VITA" in the upper financial difficulty or cignificant sect including the right-hand corner.

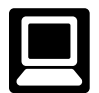

- 
- $\bullet$  TAS has at least one local taxpaver advocate in  $\bullet$  Check the status of your 2009 refund. Go to • TAS has at least one local taxpayer advocate in<br>
every state, the District of Columbia, and Puerto<br>
Rico. You can call your local advocate, whose num-<br>
ber is in your phone book, in Pub. 1546, Taxpayer<br>
diverse a the IRS
	- **•** Download forms, instructions, and publications.
	- Order IRS products online.
	-
	-
	-
	-
	-
	-

## **Publication 587 (2009)** Page 29

- Sign up to receive local and national tax news by **Walk-in.** Many products and services are availemail.  $\Box$  able on a walk-in basis.
- Get information on starting and operating a small

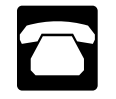

- *Ordering forms, instructions, and publications.* Call 1-800-TAX FORM (1-800-829-3676) to order cur-<br>rent-year forms, instructions, and publications, and Bulletins, and Cumulative Bulletins available for re-<br>prior-year forms and instructions. You should receive search purposes your order within 10 days. •
- 
- Solving problems. You can get face-to-face help • Solving problems. You can get face-to-face help help you set up a payment plan. If you need to solving tax problems every business day in IRS Tax-<br>payer Assistance Centers. An employee can explain IRS letters, request ad
- 
- TeleTax topics. Call 1-800-829-4477 to listen to
- *Refund information*. To check the status of your<br>
2009 refund, call 1-800-829-1954 during business<br>
hours or 1-800-829-4477 (automated refund infor-<br>
mation 24 hours a day, 7 days a week). Wait at least<br>
72 hours after e-filed return, or 3 to 4 weeks after mailing a paper your 2009 tax return available so you can provide should receive should receive should received. your social security number, your filing status, and the exact whole dollar amount of your refund. Refunds are sent out weekly on Fridays. If you check litternal Revenue Service<br>
the status of your refund and are not given the date 1201 N. Mitsubishi Motorway the status of your refund and are not given the date T201 N. Mitsubishi Motorway<br>it will be issued, please wait until the next week Bloomington, IL 61705-6613 it will be issued, please wait until the next week before checking back.<br> **DVD for tax products.** You can order Publication
- *Other refund information.* To check the status of a 1796, IRS Tax Products DVD, and obtain: prior year refund or amended return refund, call 1-800-829-1954.

**Evaluating the quality of our telephone services.** To **•** Prior-year forms, instructions, and publications. ensure IRS representatives give accurate, courteous, and professional answers, we use several methods to evaluate • Tax Map: an electronic research tool and finding aid. the quality of our telephone services. One method is for a<br>example of  $\overline{P}$  Tax law frequently asked questions. second IRS representative to listen in on or record random telephone calls. Another is to ask some callers to complete • Tax Topics from the IRS telephone response sysa short survey at the end of the call. The state of the control of tem.

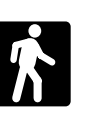

- business. *Products.* You can walk in to many post offices, libraries, and IRS offices to pick up certain forms, instructions, and publications. Some IRS offices, li-**Phone.** Many services are available by phone. braries, grocery stores, copy centers, city and county government offices, credit unions, and office supply stores have a collection of products available to print from a CD or photocopy from reproducible proofs. Also, some IRS offices and libraries have the Inter-
- *Services.* You can walk in to your local Taxpayer • Asking tax questions. Call the IRS with your tax Assistance Center every business day for personal, *Asking tax questions.* Call the IRS with your tax face-to-face tax help. An employee can explain IRS questions at 1-800-829-1040. letters, request adjustments to your tax account, or Taxpayer Assistance Center for an appointment. To where you can spread out your records and talk with find the number, go to www.irs.gov/localcontacts or an IRS representative face-to-face. No appointment an IRS representative face-to-face. No appointment look in the phone book under *United States Govern-* is necessary—just walk in. If you prefer, you can call your local Center and leave a message requesting • TTY/TDD equipment. If you have access to TTY/ an appointment to resolve a tax account issue. A TDD equipment, call 1-800-829-4059 to ask tax exercise the presentative will call you back within 2 business<br>questions or to order forms and publications.<br>convenience. If you have an ongoing, complex tax *TeleTax topics.* Call 1-800-829-4477 to listen to account problem or a special need, such as a disa-<br>pre-recorded messages covering various tax topics. The bility, an appointment can be requested. All other bility, an appointment can be requested. All other • Refund information. To check the status of your issues will be handled without an appointment. To

return. If you filed Form 8379 with your return, wait<br>14 weeks (11 weeks if you filed electronically) Have **The Contract of the form in the address below.** You 14 weeks (11 weeks if you filed electronically). Have  $\begin{bmatrix} 1 & 1 & 1 & 1 \\ 0 & 1 & 1 & 1 \\ 0 & 0 & 0 & 1 \end{bmatrix}$  should receive a response within 10 days after

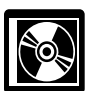

- Current-year forms, instructions, and publications.
- 
- 
- 
- 
- Internal Revenue Code-Title 26 of the U.S. Code.
- 2010. Fill-in, print, and save features for most tax forms.
- Internal Revenue Bulletins.
- 
- Two releases during the year. https://www.for \$30 (plus a \$6 handling fee). – The first release will ship the beginning of January 2010.

- The final release will ship the beginning of March

Purchase the DVD from National Technical Information Service (NTIS) at *[www.irs.gov/cdorders](http://www.irs.gov/formspubs/article/0,,id=108660,00.html)* for \$30 (no han- •dling fee) or call  $1-\overline{877-233-6767}$  toll free to buy the DVD for \$30 (plus a \$6 handling fee).

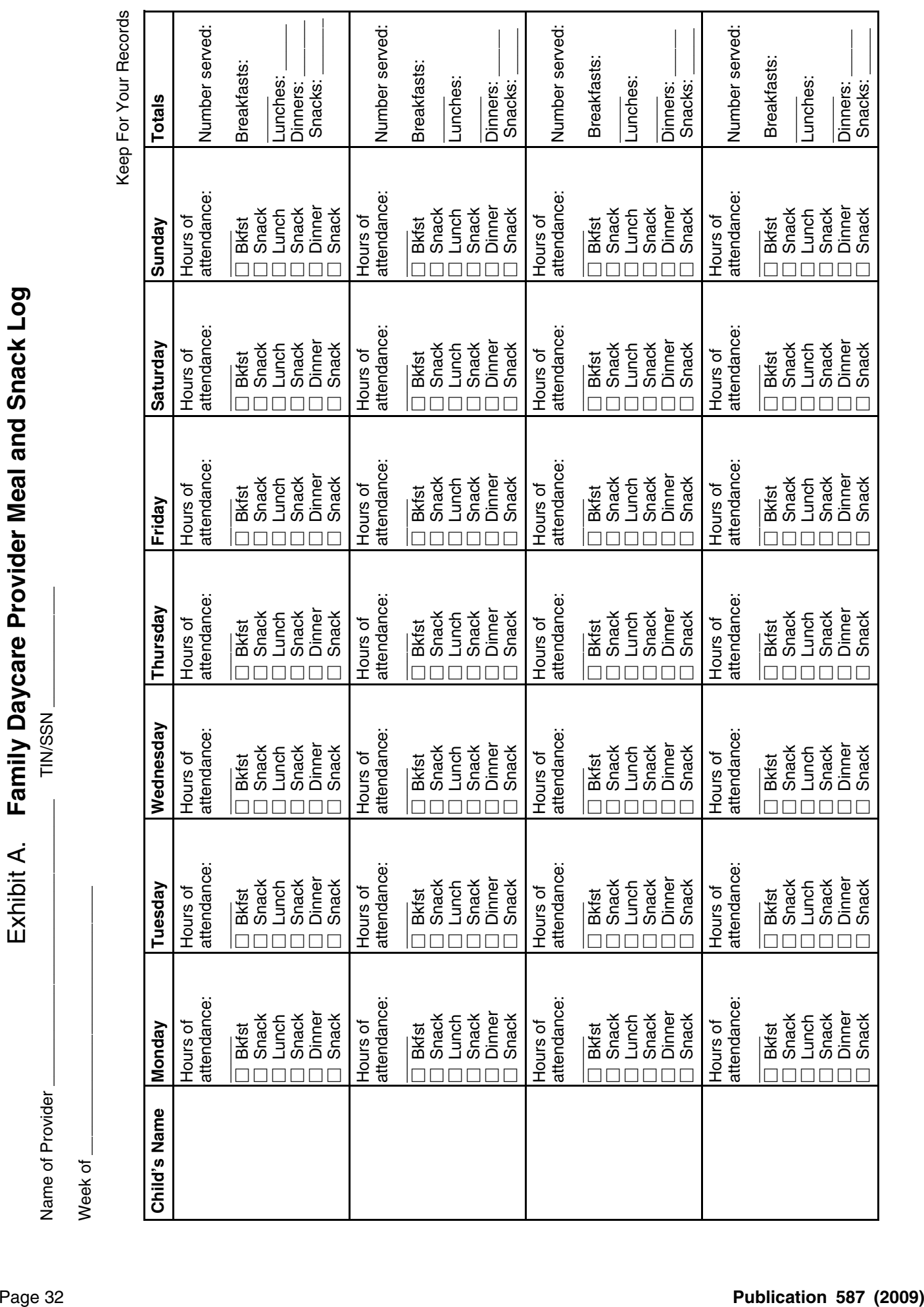

To help us develop a more useful index, please let us know if you have ideas for index entries. **INDEX** See "Comments and Suggestions" in the "Introduction" for the ways you can reach us.<br>Index See "Comments and Suggestions" in the "Introduction" for the ways you can reach us.

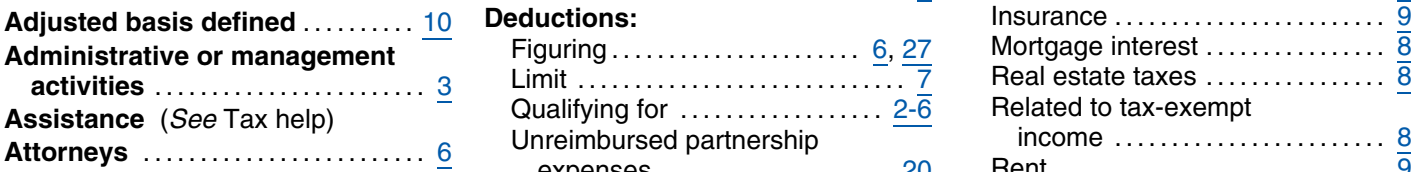

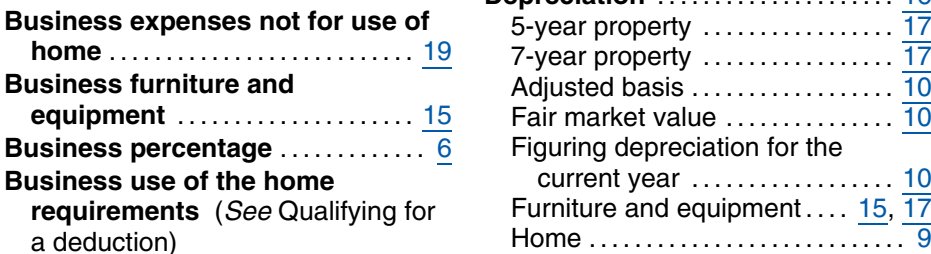

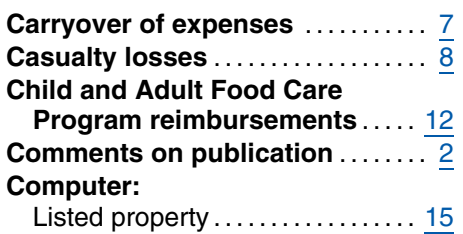

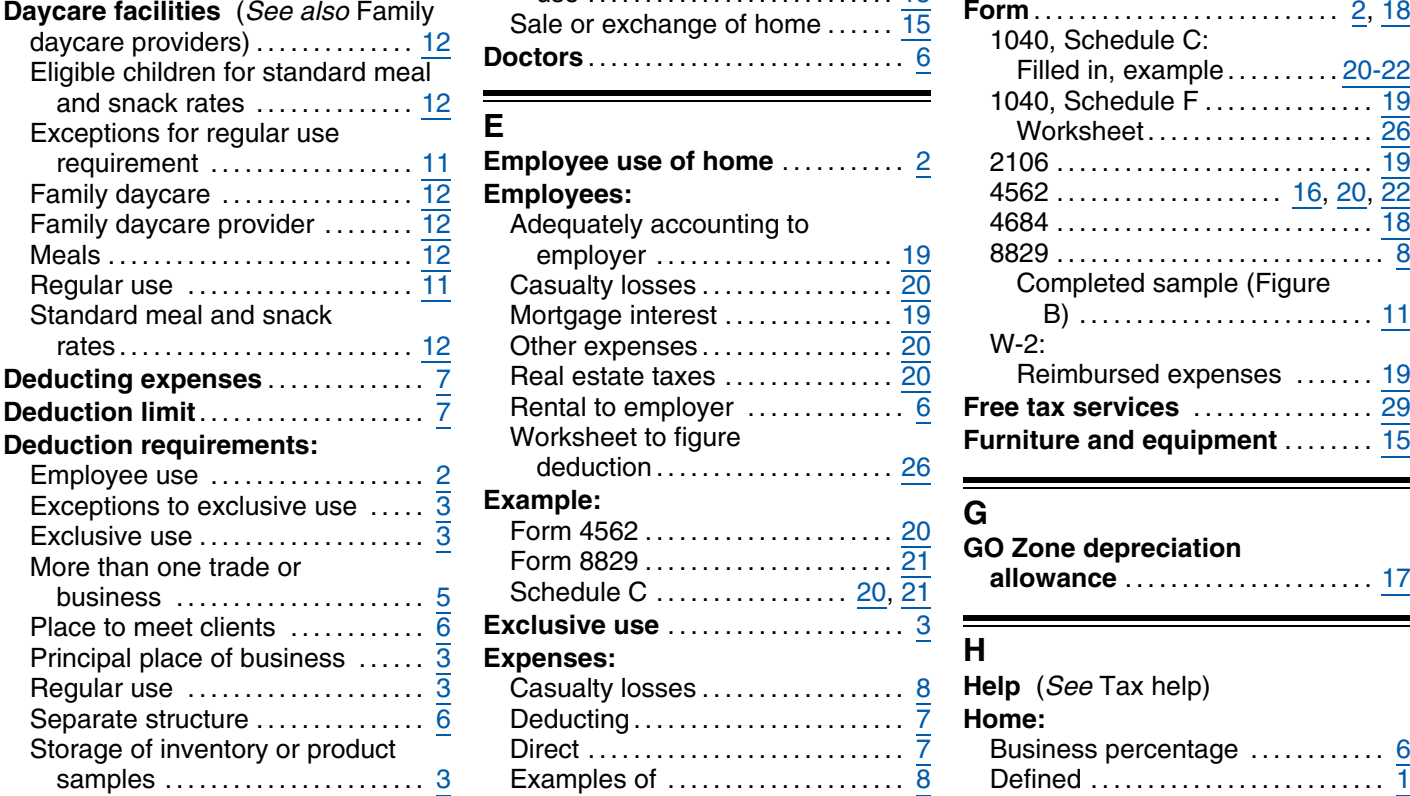

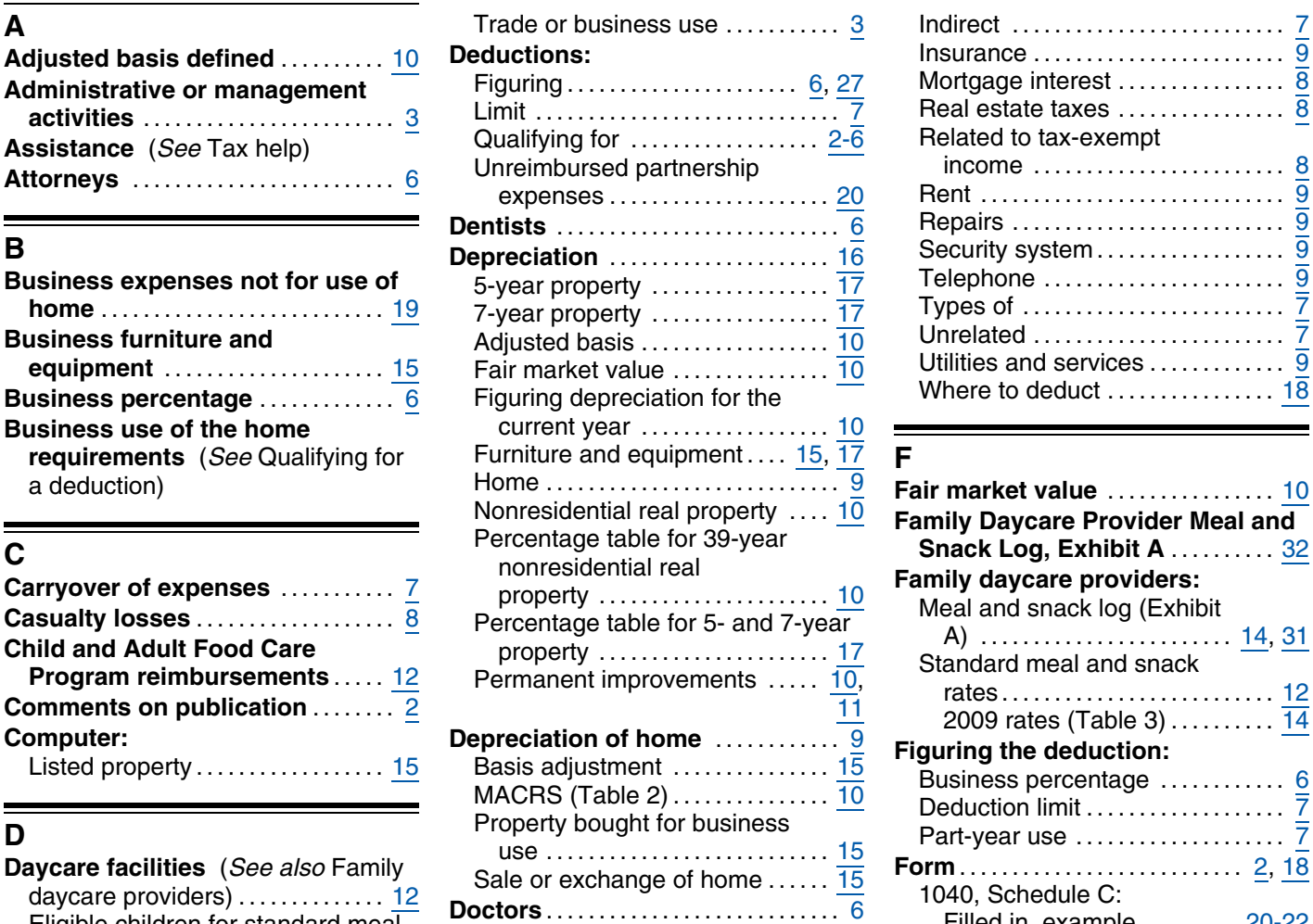

## Employee use of home ............... 2 Employees: Adequately accounting to Meals .......................... . 12 employer .................... . 19 8829 ............................ . 8 Regular use ................... . <sup>11</sup> Casualty losses ................ . 20 Completed sample (Figure Standard meal and snack Mortgage interest .............. . 19 B) ......................... . <sup>11</sup> Other expenses .

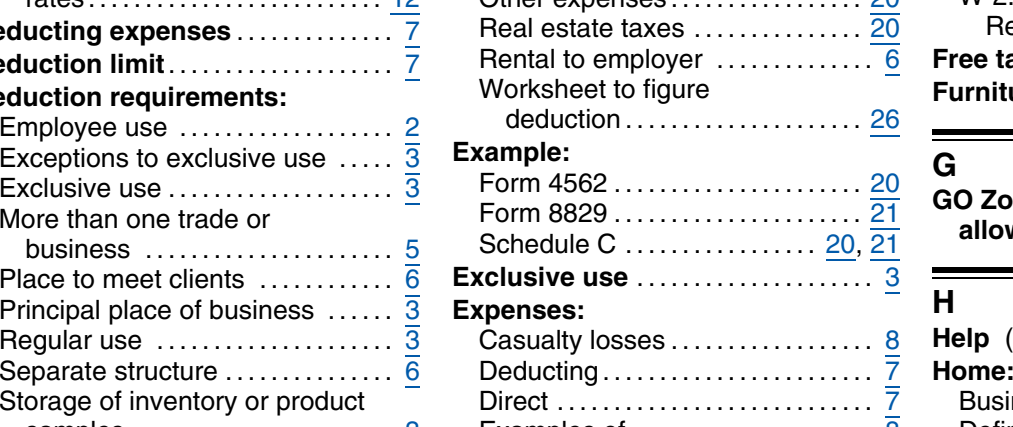

## **Administrative or management** Figuring ..................... . 6, 27 Mortgage interest ............... . <sup>8</sup> Limit ............................ . <sup>7</sup> Real estate taxes ............... . <sup>8</sup> **activities** ....................... . <sup>3</sup> expenses .................... . 20 Rent ............................ . 9 **Business expenses not for use of** Telephone ...................... . <sup>9</sup> 5-year property ................ . <sup>17</sup> **home** .......................... . <sup>19</sup> Types of ........................ . <sup>7</sup> 7-year property ................ . <sup>17</sup> **Business furniture and** Adjusted basis Unrelated ....................... . <sup>7</sup> ................. . <sup>10</sup> **Utilities and services ...............** 9 **Where to deduct ........................ 18**

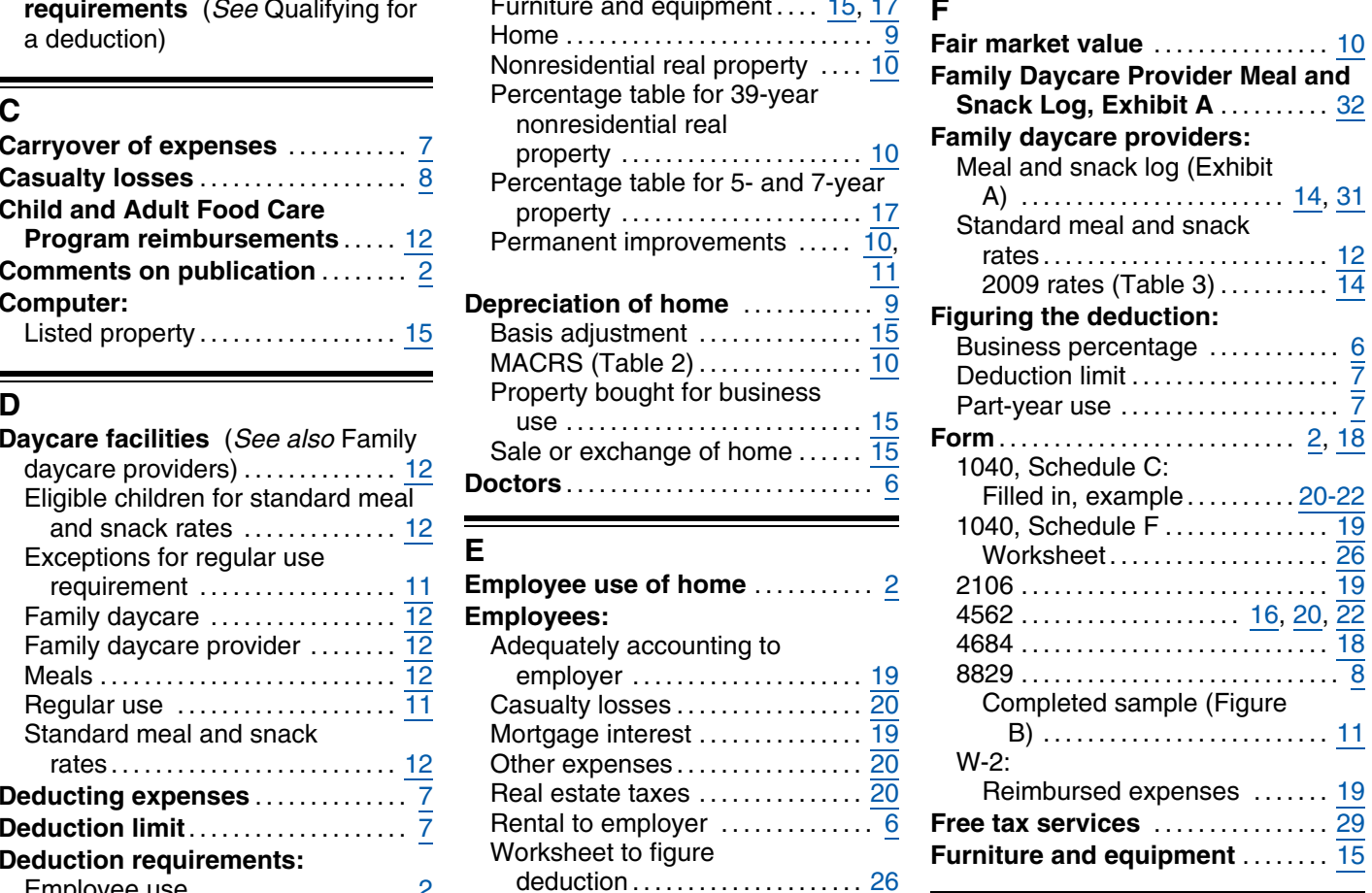

**G**<br>GO Zone depreciation<br>allowance …………………… <u>17</u> Help (See Tax help) Storage of inventory or product Direct ........................... . 7 Business percentage ........... . 6 samples ...................... . 3 Examples of .................... . 8 Defined ......................... . 1

## **Publication 587 (2009)** Page 33

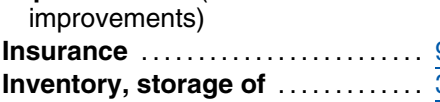

## **L**

## **Listed property: Q <sup>T</sup>**

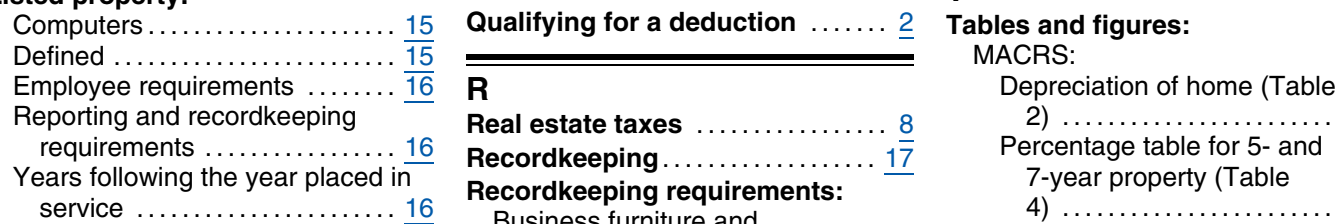

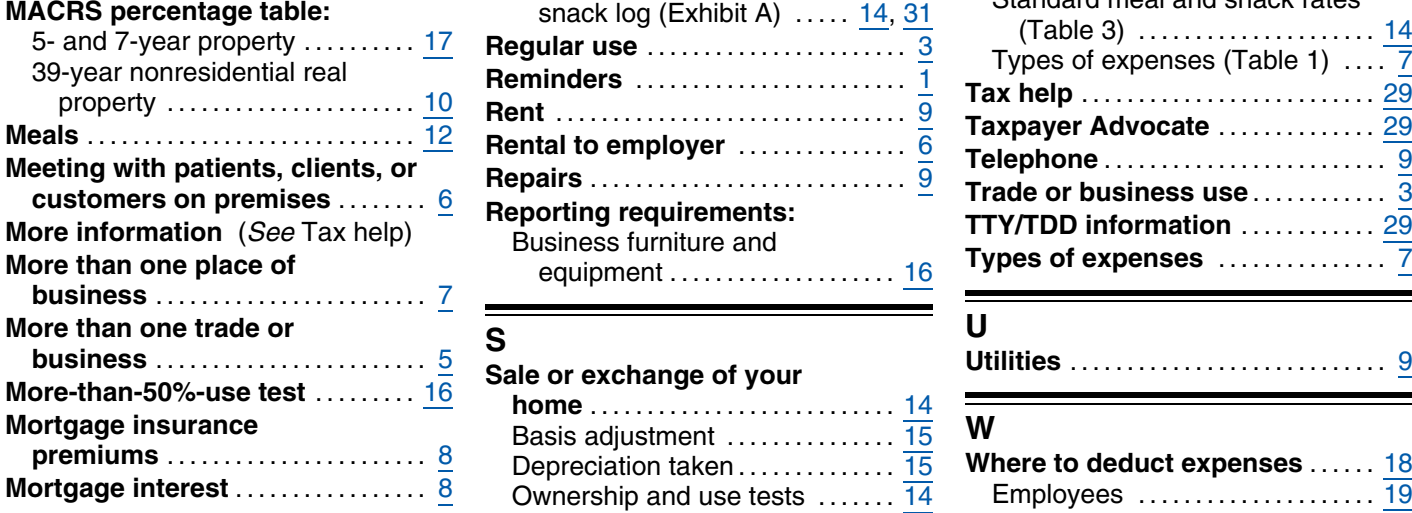

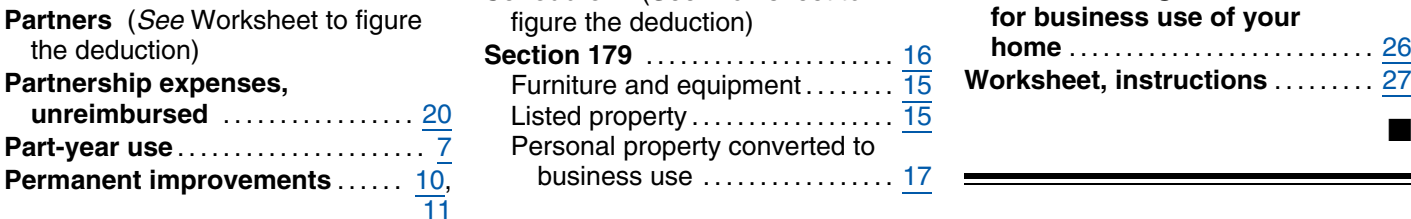

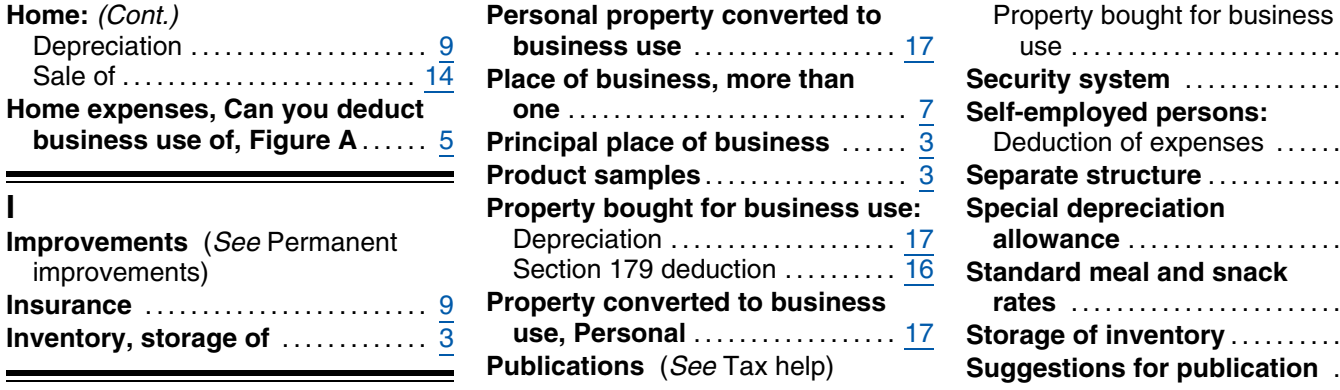

÷,

**Qualifying for a deduction** ........ 2

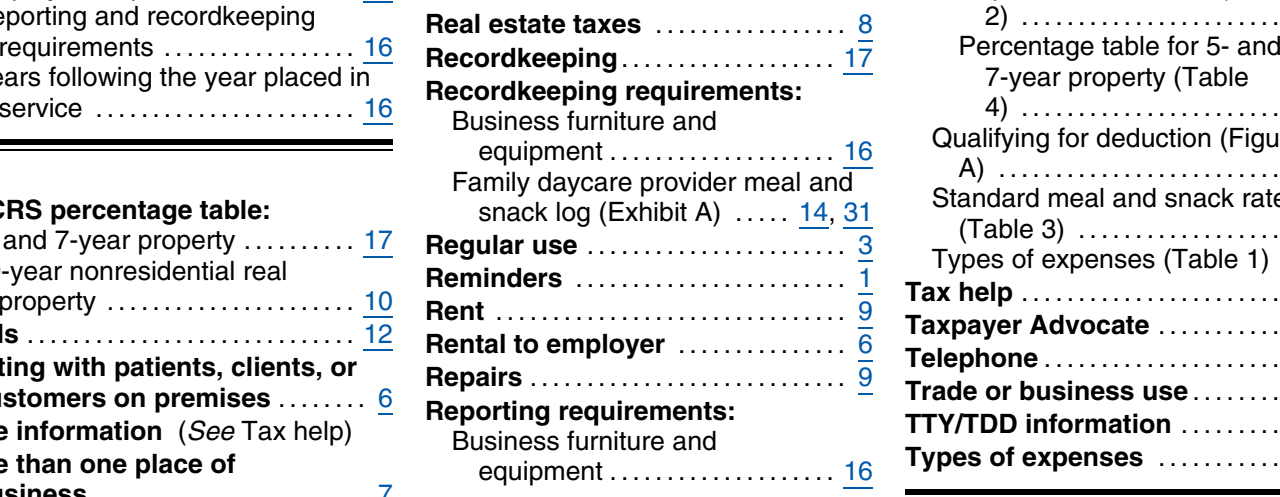

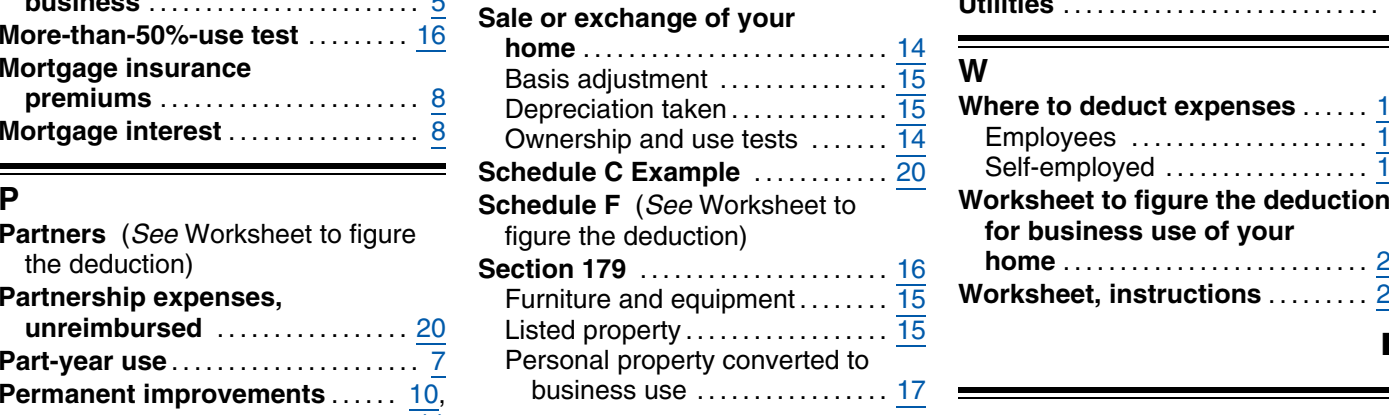

## Depreciation .................... . 9 **business use** ................. . 17 use .......................... . 16 Sale of ......................... . <sup>14</sup> **Place of business, more than Security system** ................. . <sup>9</sup> **business ........ 18** Deduction of expenses ........ 18 **Separate structure** .................... 6 **Improvements** (*See* Permanent Depreciation ........................ 17 **allowance** .......................... . 17 **Standard meal and snack Insurance** ........................ . 9 **Property converted to business rates** .......................... . 12 **Inventory** ........................ 3 **Suggestions for publication** ..... 2

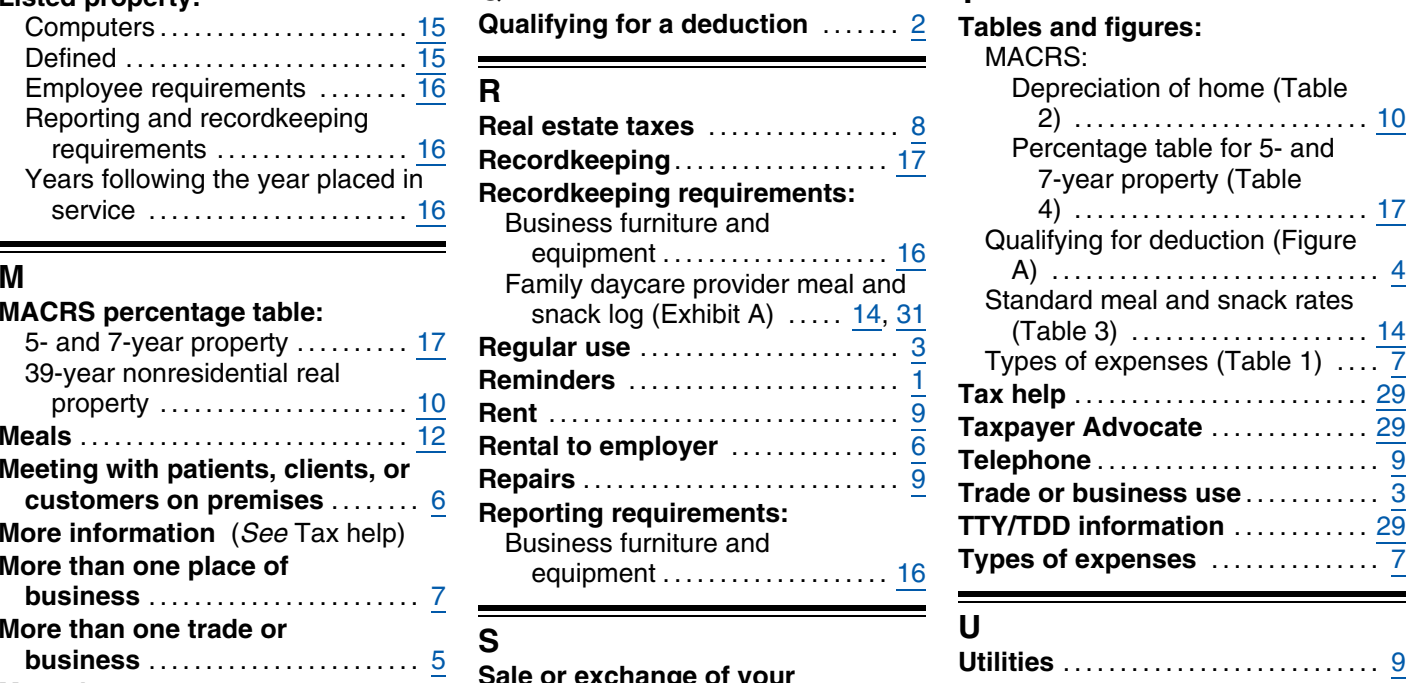

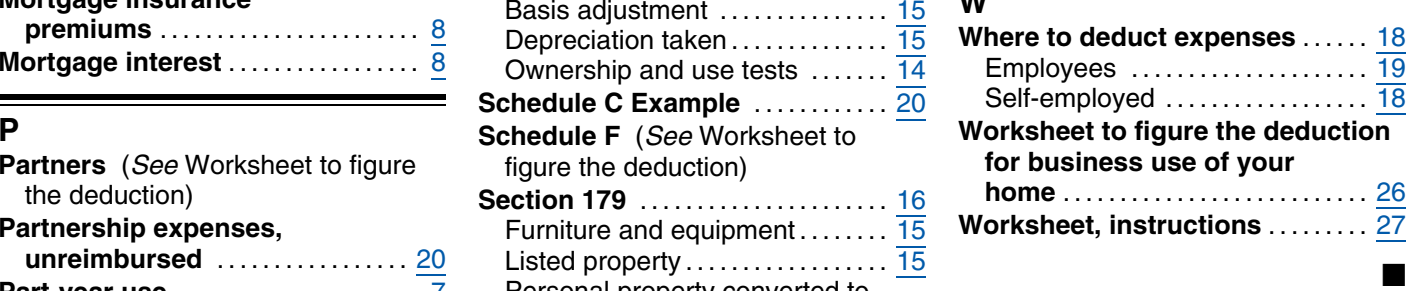

## **Tax Publications for Individual Taxpayers**

**General Guides**

- Your Rights as a Taxpayer **1**
- 17 Your Federal Income Tax For Individuals
- 334 Tax Guide for Small Business (For Individuals Who Use Schedule C or C-EZ)
- 509 Tax Calendars for 2010
- 910 IRS Guide to Free Tax Services

## **Specialized Publications**

- Armed Forces' Tax Guide **3**
- Tax Guide for U.S. Citizens and Resident Aliens Abroad **54**
- Farmer's Tax Guide **225**
- 463 Travel, Entertainment, Gift, and Car Expenses
- 501 Exemptions, Standard Deduction, and Filing Information
- 502 Medical and Dental Expenses (Including the Health Coverage Tax Credit)
- 503 Child and Dependent Care Expenses
- 504 Divorced or Separated Individuals
- 505 Tax Withholding and Estimated Tax
- 514 Foreign Tax Credit for Individuals
- U.S. Government Civilian Employees **516** Stationed Abroad
- 517 Social Security and Other Information for Members of the Clergy and Religious Workers
- U.S. Tax Guide for Aliens **519**
- 521 Moving Expenses
- 523 Selling Your Home

**1040 Sch A Sch C Sch D Sch E Sch EIC Sch F**

**Sch R Sch SE**

**1040EZ 1040A**

**1040-ES 1040X**

**2106-EZ**

- 524 Credit for the Elderly or the Disabled
- 525 Taxable and Nontaxable Income
- Charitable Contributions **526**
- 527 Residential Rental Property (Including Rental of Vacation Homes)

**Commonly Used Tax Forms**

Sch C-EZ Net Profit From Business

U.S. Individual Income Tax Return Itemized Deductions

**Form Number and Title**

Capital Gains and Losses

**Sch D-1** Continuation Sheet for Schedule D

**Sch B** Interest and Ordinary Dividends

Income Tax Return for Single and Joint Filers With No Dependents

**Sch L** Standard Deduction for Certain Filers<br>**Sch M** Making Work Pay and Government Re

Unreimbursed Employee Business

Self-Employment Tax U.S. Individual Income Tax Return

**Sch H** Household Employment Taxes

Estimated Tax for Individuals

Expenses

**2106** Employee Business Expenses

Profit or Loss From Business

Supplemental Income and Loss Earned Income Credit Profit or Loss From Farming

Credit for the Elderly or the Disabled

Making Work Pay and Government Retiree Credits

**Sch J** Income Averaging for Farmers and Fishermen<br>**Sch L** Standard Deduction for Certain Filers

Amended U.S. Individual Income Tax Return

- Miscellaneous Deductions **529**
- Tax Information for Homeowners **530**
- 531 Reporting Tip Income
- **535** Business Expenses
- Net Operating Losses (NOLs) for Individuals, Estates, and Trusts **536**
- Installment Sales **537**
- 
- **Partnerships 541**
- Sales and Other Dispositions of Assets **544**
- Casualties, Disasters, and Thefts **547**
- Investment Income and Expenses (Including Capital Gains and Losses) **550**
- Basis of Assets **551**
- 552 Recordkeeping for Individuals Tax Guide for Seniors **554**
- 
- 555 Community Property
- and Claims for Refund
- Administrators
- 561 Determining the Value of Donated **Property**
- 564 Mutual Fund Distributions
- 570 Tax Guide for Individuals With Income From U.S. Possessions
- Plans) For Employees of Public Schools and Certain Tax-Exempt **Organizations**
- 584 Casualty, Disaster, and Theft Loss Workbook (Personal-Use Property)
- 587 Business Use of Your Home (Including Use by Daycare Providers)
- 590 Individual Retirement Arrangements (IRAs)
- 593 Tax Highlights for U.S. Citizens and Residents Going Abroad
- 594 The IRS Collection Process
- 596 Earned Income Credit (EIC)
- Tax Guide to U.S. Civil Service Retirement Benefits **721**
- U.S. Tax Treaties **901**
- Tax Highlights for Persons with **Disabilities 907**
- See *How To Get Tax Help* for a variety of ways to get publications, including by computer, phone, and mail.
	- 908 Bankruptcy Tax Guide
	- 915 Social Security and Equivalent Railroad Retirement Benefits
	- 919 How Do I Adjust My Tax Withholding?
	- 925 Passive Activity and At-Risk Rules
	- 926 Household Employer's Tax Guide For Wages Paid in 2010
	- Tax Rules for Children and **Dependents 929**
	- 936 Home Mortgage Interest Deduction
	- 946 How To Depreciate Property Practice Before the IRS and Power of Attorney **947**
	- Introduction to Estate and Gift Taxes **950**
	- 967 The IRS Will Figure Your Tax
	- 969 Health Savings Accounts and Other Tax-Favored Health Plans
	- **970** Tax Benefits for Education
	- **971** Innocent Spouse Relief
	- **972** Child Tax Credit
	- 1542 Per Diem Rates (For Travel Within the Continental United States)
	- 1544 Reporting Cash Payments of Over \$10,000 (Received in a Trade or Business)
	- Taxpayer Advocate Service Your Voice at the IRS **1546**

## **Spanish Language Publications**

- 1SP Derechos del Contribuyente
- El Impuesto Federal sobre los Ingresos **17SP** Para Personas Fisicas
- **547SP** Hechos Fortuitos Desastres y Robos
- **594SP** El Proceso de Cobro del IRS
- 596SP Crédito por Ingreso del Trabajo English-Spanish Glossary of Words **850** and Phrases Used in Publications Issued by the Internal Revenue Service
- 1544SP Informe de Pagos en Efectivo en Exceso de \$10,000 (Recibidos en una Ocupación o Negocio)

See *How To Get Tax Help* for a variety of ways to get forms, including by computer, phone, and mail.

## **Form Number and Title**

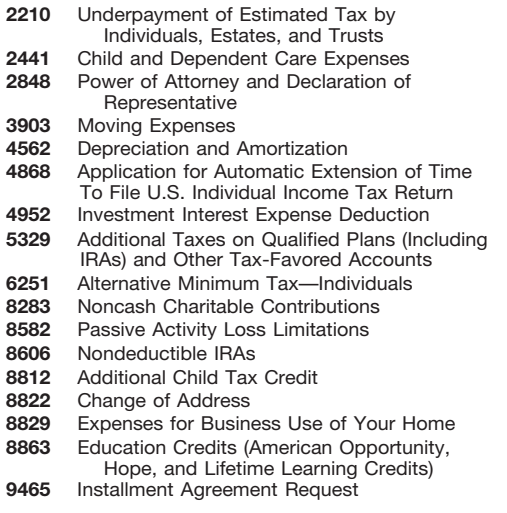

- 
- 
- 556 Examination of Returns, Appeal Rights,
- 559 Survivors, Executors, and
- 
- 
- 
- 571 Tax-Sheltered Annuity Plans (403(b)
- 

575 Pension and Annuity Income

- 
-